### **UNIVERSIDADE FEDERAL DE SANTA CATARINA CENTRO FILOSOFIA E CIÊNCIAS HUMANAS – CFH DEPARTAMENTO DE GEOCIÊNCIAS PROGRAMA DE PÓS-GRADUAÇÃO EM GEOGRAFIA**

Alexandre Vilci Campos

# **CARACTERIZAÇÃO MORFOLÓGICA E SEDIMENTAR DO SUBSTRATO DAS BAÍAS NORTE E SUL (SC) COM BASE EM TÉCNICAS DE ANÁLISE ESPACIAL**

Dissertação submetida ao Programa de Pós-Graduação em Geografia da Universidade Federal de Santa Catarina para a obtenção do Grau de Mestre em Geografia. Orientador: Prof. Dr. Jarbas Bonetti Filho

Florianópolis 2011

.

Catalogação na fonte pela Biblioteca Universitária da Universidade Federal de Santa Catarina

C198c Campos, Alexandre Vilci Caracterização morfológica e sedimentar do substrato das Baías Norte e Sul (SC) com base em técnicas de análise espacial [dissertação] / Alexandre Vilci Campos ; orientador, Jarbas Bonetti Filho. - Florianópolis, SC, 2011.

95 p.: il., tabs., mapas

 Dissertação (mestrado) - Universidade Federal de Santa Catarina, Centro de Filosofia e Ciências Humanas. Programa de Pós-Graduação em Geografia.

Inclui referências

. 1. Geografia. 2. Sistemas de informação geográfica. 3. I. Bonetti Filho, Jarbas. II. Universidade Federal de Santa Morfologia (Biologia). 4. Sedimentologia. 5. Análise espacial. 6. Baía Sul (Florianópolis, SC). 7. Florianópolis, Baía Norte. Catarina. Programa de Pós-Graduação em Geografia. III. Título.

CDU 91

Alexandre Vilci Campos

# **CARACTERIZAÇÃO MORFOLÓGICA E SEDIMENTAR DO SUBSTRATO DAS BAÍAS NORTE E SUL (SC) COM BASE EM TÉCNICAS DE ANÁLISE ESPACIAL**

Esta Dissertação foi julgada adequada para obtenção do Título de "Mestre em Geografia", e aprovada em sua forma final pelo Programa de Pós-graduação em Geografia.

Florianópolis, 07 de outubro de 2011.

\_\_\_\_\_\_\_\_\_\_\_\_\_\_\_\_\_\_\_\_\_\_\_\_ Profa. Dra. Ruth Emilia Nogueira Coordenadora do PPGG/UFSC

**Banca Examinadora:** 

\_\_\_\_\_\_\_\_\_\_\_\_\_\_\_\_\_\_\_\_\_\_\_\_ Prof. Dr. Jarbas Bonetti Filho - Orientador Universidade Santa Catarina

\_\_\_\_\_\_\_\_\_\_\_\_\_\_\_\_\_\_\_\_\_\_\_\_\_\_ Prof, Dr. Antonio Henrique da Fontoura Klein Universidade Santa Catarina

> \_\_\_\_\_\_\_\_\_\_\_\_\_\_\_\_\_\_\_\_\_\_\_\_ Prof. Dr. Luis Américo Conti Universidade de São Paulo

*Dedico este trabalho aos meus pais e a minha amada esposa Andréa*.

### **AGRADECIMENTOS**

Ao professor Dr. Jarbas Bonetti Filho pelo apoio incondicional na realização desta pesquisa, através de sua orientação, amizade, paciência, bom humor e por ter me adotado no LOC desde a graduação. Muito obrigado!

À professora Dra. Carla Bonetti, por sua disposição em sempre ajudar.

À galera do Laboratório de Oceanografia Costeira: Mariela, Guilherme, Alexandre "Turtle", Mario, Diego, Letícia, Felipe, Pacheco, Volney e a todos que de forma direta e indireta me auxiliaram em mais esta etapa da minha formação pessoal e acadêmica.

Aos meus pais, seu Vilson e dona Nilma, por sempre me apoiarem na busca do meu caminho pessoal.

À minha querida esposa Andréa e ao nosso filho João, por seu amor, dedicação, paciência e compreensão nos momentos de ausência.

Por último, mas não menos importante aos Beatles, Rolling Stones, Led Zeppelin, Paul McCartney, Casa das Máquinas e outros que formaram à trilha sonora deste trabalho.

"... Não sei onde eu tô indo, mas sei que eu tô no

meu caminho..."

(Raul Seixas, 1977)

#### **RESUMO**

As baías Norte e Sul figuram entre os sistemas hídricos mais expressivos do litoral catarinense. Apesar de sua importância socioeconômica e dos múltiplos usos e impactos aos quais se encontra submetida, a área ainda carece de estudos integradores que contribuam para a avaliação de sua funcionalidade ambiental. O principal objetivo deste trabalho consistiu na aplicação de técnicas de análise espacial em ambiente SIG voltadas ao estudo morfológico e sedimentar da camada de fundo deste sistema buscando um melhor entendimento dos processos atuantes. Para isso foram utilizados dados batimétricos extraídos das cartas náuticas 1903 e 1904 (DHN), dados hidrodinâmicos (corrente de maré residual) e sedimentológicos (diâmetro médio e % lama) além de técnicas de interpolação, correlação e de caracterização do fundo marinho (*Benthic Terrain Modelar*- BTM). Como resultado, obteve-se: (1) Modelo Digital de Terreno do relevo de fundo das baías; (2) Mapa com a distribuição das Zonas e Estruturas de relevo classificadas pelo aplicativo *Benthic Terrain Modeler;* (3) Mapa da distribuição da porcentagem de lama e do diâmetro médio; e (4) Mapas de correlação espacial entre variáveis selecionadas. Através da análise dos produtos obtidos pôde-se concluir que as baías diferem entre si tanto morfologicamente como sedimentologicamente. Enquanto a Baía Sul apresenta maior variação batimétrica, com maior concentração de estruturas de relevo e sedimentos predominantemente arenosos, a Baia Norte apresentou uma predominância de substrato lamoso e com relevo de fundo mais homogêneo. A análise de correlação mostrou que em alguns setores a distribuição do diâmetro médio é condicionada pelo relevo de fundo e pelas correntes de maré atuantes.

*Palavras-chave*: Sistema de Informação Geográfica (SIG); *Benthic Terrain Modeler (BTM)*; Baías Norte e Sul; Morfologia; Sedimentologia; Análise Espacial.

#### **ABSTRACT**

The North and South Bays close to Florianópolis are among the most important water systems of the coast of Santa Catarina State. Despite its socioeconomic importance and the multiple uses and impacts to which they are submitted, the area still needs integrated studies that contribute to the environmental assessment of its functionality. The aim of this research was the application of spatial analysis techniques in GIS focused on the morphological and sedimentary study of these water bodies, seeking a better understanding of the processes acting locally. For this, we used data extracted from the bathymetric charts 1903 and 1904 (DHN), hydrodynamic data (residual tide currents) and sedimentary data (mean diameter and % of mud) as well as interpolation techniques, correlation and characterization of the seafloor (*Benthic Terrain Modeler - BTM*). As results ware obtained (1) Digital Elevation Model; (2) Map of distribution of the Zones and Structures classified by the BTM; (3) Map of distribution of the percentage of mud and mean grain size; (4) Correlation maps. By analyzing the products obtained it can be concluded that the bays differ both morphologically and sedimentology. While the South Bay bathymetric features more dynamic, with higher concentration of structures classified by the BTM and predominantly sandy sediments, the North Bay had a predominance of a muddy substrate and a more homogeneous bottom. The correlation analysis showed that in some sectors the distribution of the mean grain size is constrained by bottom topography and tide currents.

*Keywords*: Geographic Information System (GIS); *Benthic Terrain Modeler (BTM)*; North and South Bays; Morphology; Sedimentology; Spatial Analysis.

# **LISTA DE FIGURAS**

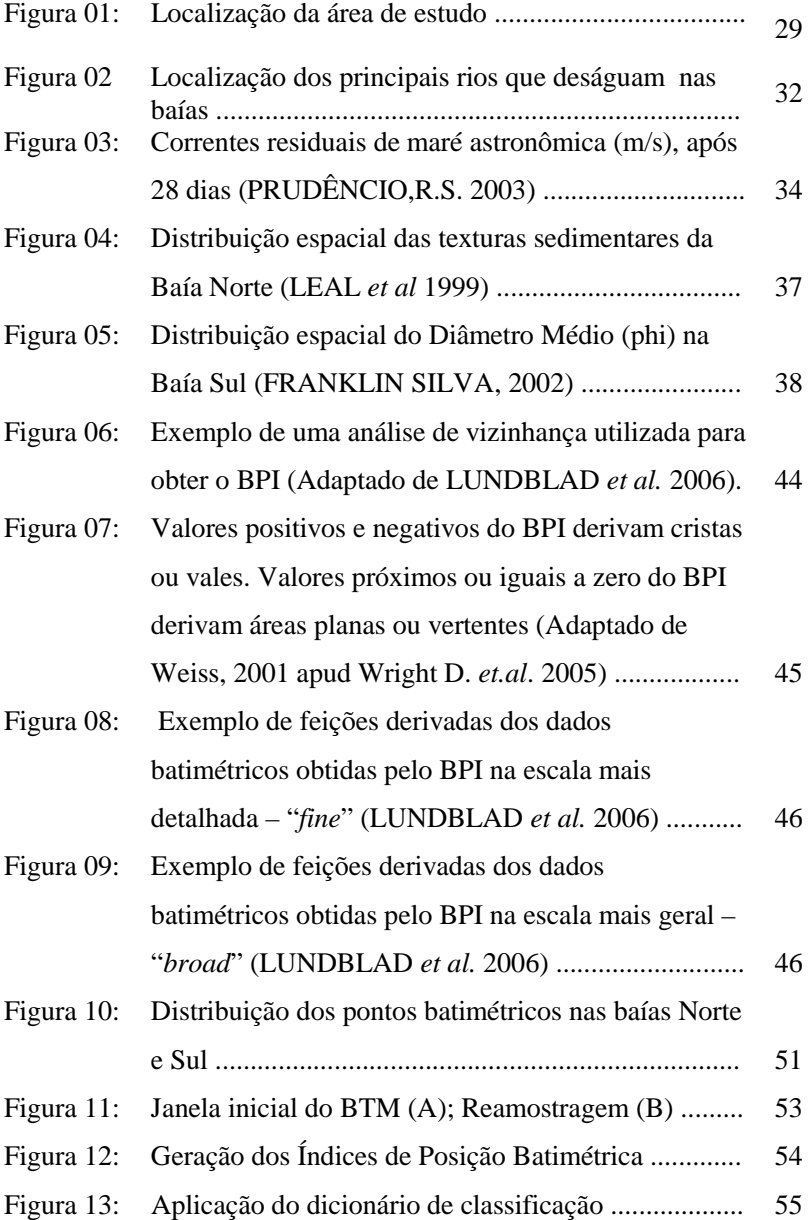

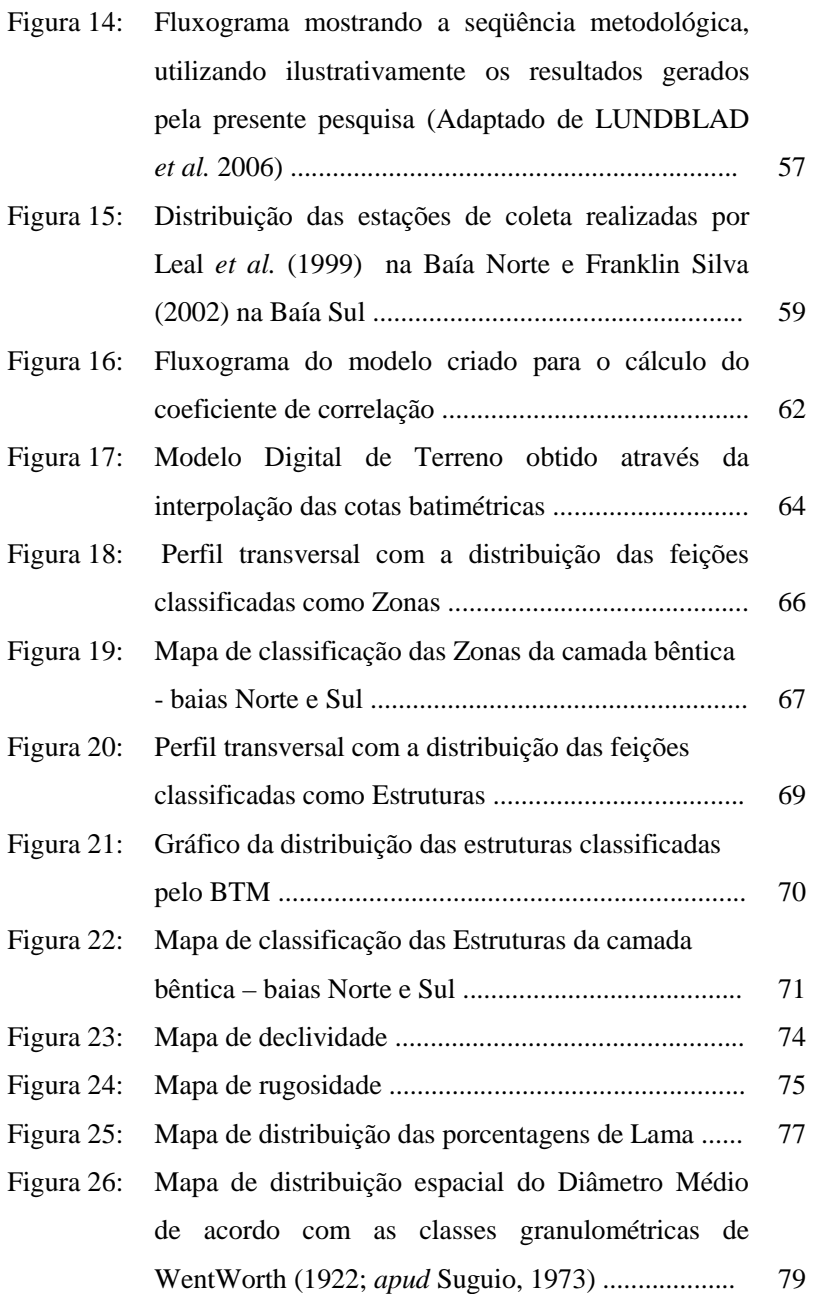

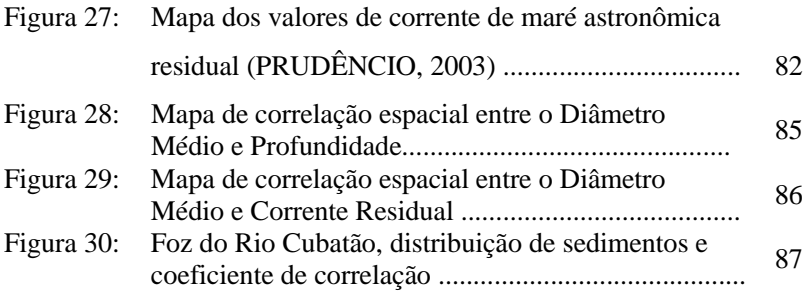

# **LISTA DE QUADROS**

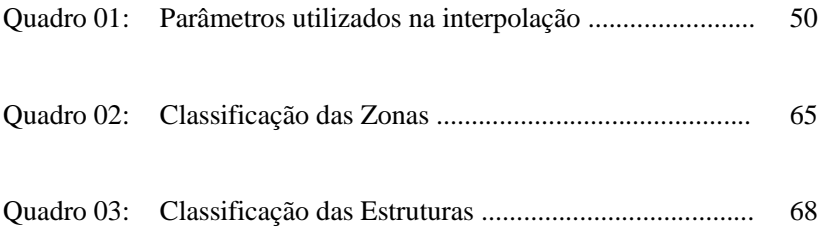

# **LISTA DE TABELAS**

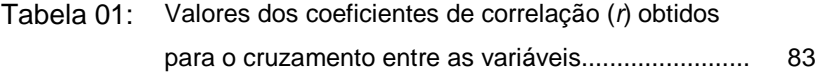

# **SUMÁRIO**

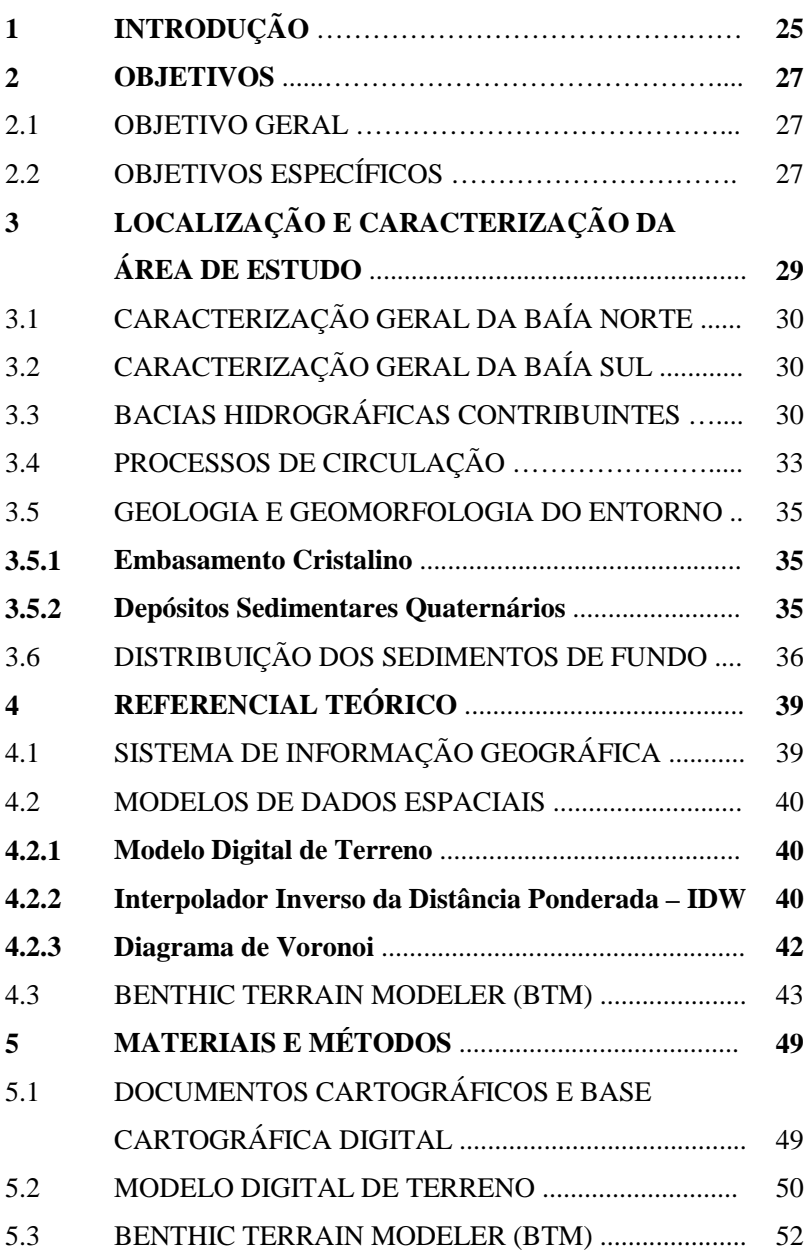

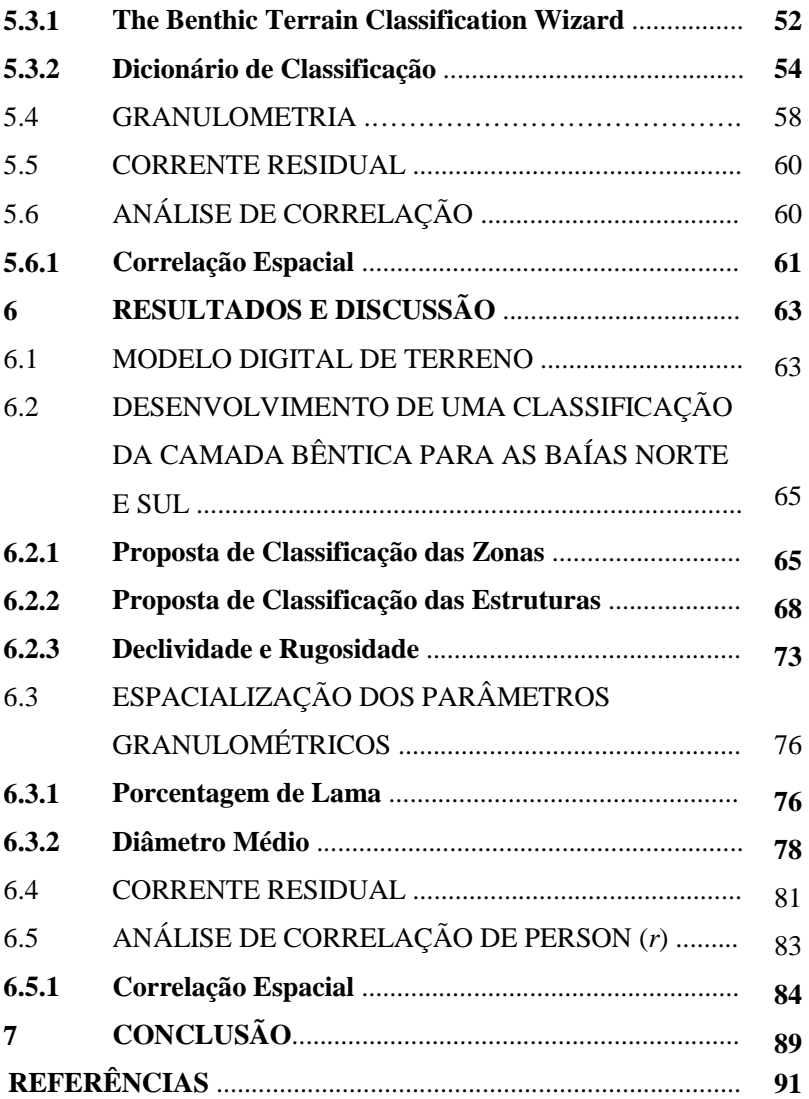

# **1 INTRODUÇÃO**

Os ecossistemas costeiros como lagunas, estuários e baías, entre outros, têm vital importância econômica, social e ecológica e, ainda assim, muitas vezes encontram-se submetidos aos mais variados impactos.

Do mesmo modo, as baías Norte e Sul, que figuram entre os sistemas hídricos mais expressivos do litoral catarinense e cujas águas separam a ilha de Santa Catarina do continente adjacente, estão inseridas nesta conjuntura. Nestes ambientes abrigados e de circulação restrita é encontrada uma diversidade de atividades como o cultivo de moluscos (mexilhões e ostras), a pesca artesanal, a recreação e o turismo.

Apesar de sua importância socioeconômica e dos múltiplos usos e impactos aos quais se encontra submetida, a área ainda carece de estudos integradores que contribuam para a avaliação de sua funcionalidade ambiental.

Dentre os compartimentos que compõem o sistema, pode-se destacar seu substrato (camada de fundo ou camada bêntica), foco desta pesquisa, que se caracteriza por ser uma herança geológica sobre a qual se depositam matéria de origem marinha e de matéria transportada através das bacias hidrográficas que drenam para a área.

Neste sentido, esta pesquisa visa estruturar um projeto em Sistema de Informação Geográfica (SIG) com a finalidade de possibilitar a realização de uma análise morfosedimentológica integrada da camada de fundo das baías Norte e Sul, com base em técnicas de análise espacial.

Sobre essa base estruturada foram aplicas diferentes técnicas analíticas, com destaque para um conjunto de ferramentas agregadas na extensão *Benthic Terrain Modeler* (BTM), desenvolvido como parte de uma colaboração entre o Departamento de Geociências da Universidade do Estado do Oregon e a *National Oceanic and Atmospheric Administration (NOAA).* Complementarmente foram reanalisados dados sedimentológicos pretéritos obtidos junto ao acervo do Laboratório de Oceanografia Costeira (LOC/UFSC) e dados relativos à velocidade de correntes de maré obtidos por Prudêncio (2003) com base em modelagem numérica. A integração das variáveis foi obtida através da aplicação de análise de correlação espacial, entre o Diâmetro Médio e os demais descritores do substrato.

## **2 OBJETIVOS**

#### 2.1 OBJETIVO GERAL

O presente trabalho tem como objetivo geral estruturar um projeto com base em um Sistema de Informação Geográfica (SIG) visando a caracterização morfológica e sedimentar do substrato das baías Norte e Sul a partir da integração e análise espacial de diferentes descritores.

## 2.2 OBJETIVOS ESPECÍFICOS

- Gerar um Modelo Digital de Terreno a partir da interpolação de pontos batimétricos extraídos de cartas náuticas publicadas pela Diretoria de Hidrografia e Navegação (DHN);
- Aplicar uma metodologia de mapeamento e classificação das feições de fundo presentes na área com base na identificação de zonas e estruturas de relevo submerso;
- $\checkmark$  Representar a distribuição espacial dos sedimentos de fundo das baías Norte e Sul quanto à sua granulometria e composição;
- Comparar, através de análise de correlação espacial, a distribuição do Diâmetro Médio com a morfologia de fundo e a hidrodinâmica local.

# **3 LOCALIZAÇÃO E CARACTERIZAÇÃO DA ÁREA DE ESTUDO**

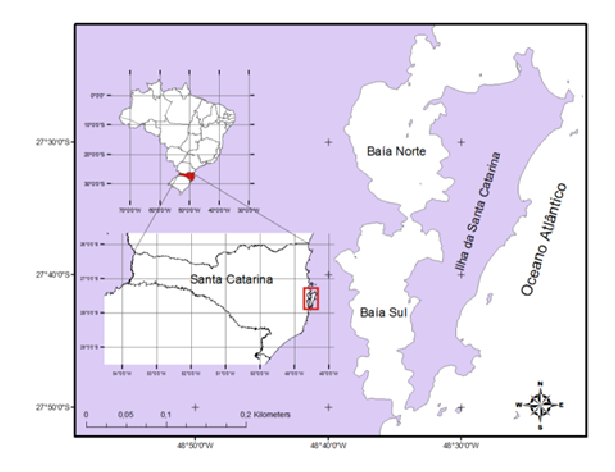

Figura 01: Localização da área de estudo.

A linha de costa Catarinense possui uma extensão aproximada de 561 km e é caracterizada pela presença de diversos ambientes abrigados resultantes de seu forte recorte, como estuários, lagunas, enseadas, baías etc. (BONETTI *et al*. 1998). Em sua porção central (aproximadamente entre  $27^0$ 26' S e  $27^0$ 50' S) encontram-se as Baías Norte e Sul, que separam a ilha de Santa Catarina do continente. Segundo Bonetti *et al*. (1998) essas baías são um sistema costeiro formado por dois corpos d'água semi-confinados, conectados, na porção central do embaiamento, por uma constrição com aproximadamente 400 m de largura em seu trecho mais estreito (Fig. 01). Ainda segundo o mesmo autor sua origem está associada a esforços tectônicos pós-cretácicos que geraram depressões posteriormente preenchidas e modeladas pelas oscilações quaternárias do nível do mar.

# 3.1 CARACTERIZAÇÃO GERAL DA BAÍA NORTE

A Baía Norte apresenta comprimento longitudinal de aproximadamente 19 km e largura máxima que atinge 12 km (BONETTI *et al*. 1998). A profundidade média do sistema foi estimada pelo autor em 3,30 m. Sua comunicação com o oceano ocorre pela extremidade norte, através de um desembocadura com 4,5 km de largura e cerca de 11 m de profundidade máxima.

Segundo Cerutti (1996; *apud* Bonetti Filho *et al*.1998), esta baía possui área total de aproximadamente 146,17 km<sup>2</sup>. De acordo com a autora, suas águas superficiais apresentam características predominantemente oceânicas, havendo variabilidade das propriedades físico-químicas ao longo do ano, notadamente em situações de ocorrência de chuvas intensas ou prolongadas.

Os municípios que fazem limite com a Baía Norte são Biguaçu, Governador Celso Ramos, São José e Florianópolis.

## 3.2 CARACTERIZAÇÃO GERAL DA BAÍA SUL

A Baía Sul possui aproximadamente 27 km de comprimento no sentido Norte-Sul, 6,8 km de largura média no sentido Leste-Oeste (máxima de 10,8) e área total de 125 km<sup>2</sup> (FRANKLIN SILVA, 2002). Sua comunicação com o mar aberto é feita por um canal(Barra Sul) com cerca de 830 m de largura e 30 m de profundidade. No seu interior verifica-se uma profundidade média de aproximadamente 3,06 m. Da mesma forma que a Baía Norte, predominam em seu interior águas com características marinhas (FRANKLIN SILVA, *op. cit.*).

Em seu entorno estão localizados os municípios de Florianópolis, São José e Palhoça.

## 3.3 - BACIAS HIDROGRÁFICAS CONTRIBUINTES

Segundo Seduma (1997) os corpos hídricos que deságuam nas baías Norte e Sul fazem parte de um conjunto de bacias hidrográficas agrupadas sob a denominação de "Região Hidrográfica Litoral Centro – RH8". Dentre essas bacias de drenagem, as dos rios Biguaçu e Cubatão (Fig. 02) se destacam por contribuírem com o maior aporte de água doce e de sedimentos no sistema, transportando para seu interior, de acordo com Bonetti *et al.* (2007), material particulado predominantemente inorgânico.

Presente na porção central da Baía Norte, a bacia hidrográfica do Rio Biguaçu compreende o município de Antonio Carlos e grande parte do município de Biguaçu, possuindo área<sup>l</sup> de 382 km<sup>2</sup> e vazão<sup>2</sup> de 8,9768 m<sup>3</sup> /s. De acordo com Fortes & Volkmer (2004; *apud* Parizotto *et al.* 2007) essa bacia encontra-se sujeita a diferentes impactos antrópicos, destacando-se entre eles o desmatamento da vegetação marginal, retificação dos canais fluviais, extração de areia, expansão urbana sobre áreas de manguezal aterradas, lançamento de esgotos domésticos *in natura*, depósitos clandestinos de resíduos sólidos e dragagem periódica do canal estuarino.

Outros rios que deságuam na baía norte são os rios Caveiras, Carolina, Ratones, Três Córregos, Córrego Grande e Itacorubi, entre os principais.

Com área de drenagem<sup>1</sup> de 766 km<sup>2</sup>, e vazão<sup>2</sup> de 24,1694 m<sup>3</sup>/s a bacia hidrográfica do Rio Cubatão abrange os municípios de Santo Amaro da Imperatriz, Águas Mornas, parte de São Pedro de Alcântara e Palhoça. É segundo Wolff (2007), a principal bacia contribuinte na Baía Sul exercendo importante influência sobre os parâmetros oceanográficos no norte desta baia. Da mesma forma que a bacia hidrográfica do Rio Biguaçu, a do Rio Cubatão vem sofrendo com os processos antropicos, sendo os principais agentes responsáveis por sua degradação, segundo Casan (2002), o desmatamento para a ampliação da área agrícola, a ocupação desordenada das margens e a mineração irregular.

Ressalta-se que o Rio Cubatão é o principal manancial da Grande Florianópolis, abastecendo através do complexo Pilões-Cubatão, uma população de aproximadamente 500 mil habitantes (SEDUMA,1997).

Além deste, existem outros rios que contribuem em menor volume com a Baía Sul, como os rios Maruim, Grande, Pachecos, Massiambu, Ribeirão, dos Defuntos e Tavares (FRANKLIN SILVA, 2002).

 $\overline{a}$ 

<sup>1</sup> Valor calculado com base no Mapa de Unidades Hidrográficas de Santa Catarina realizado pela EPAGRI/CIRAM. Disponível em http://ciram.epagri.sc.gov.br/mapoteca/.

<sup>2</sup> Vazão estimada obtida por Wolff (2007) através da aplicação de um modelo hidrológico em SIG.

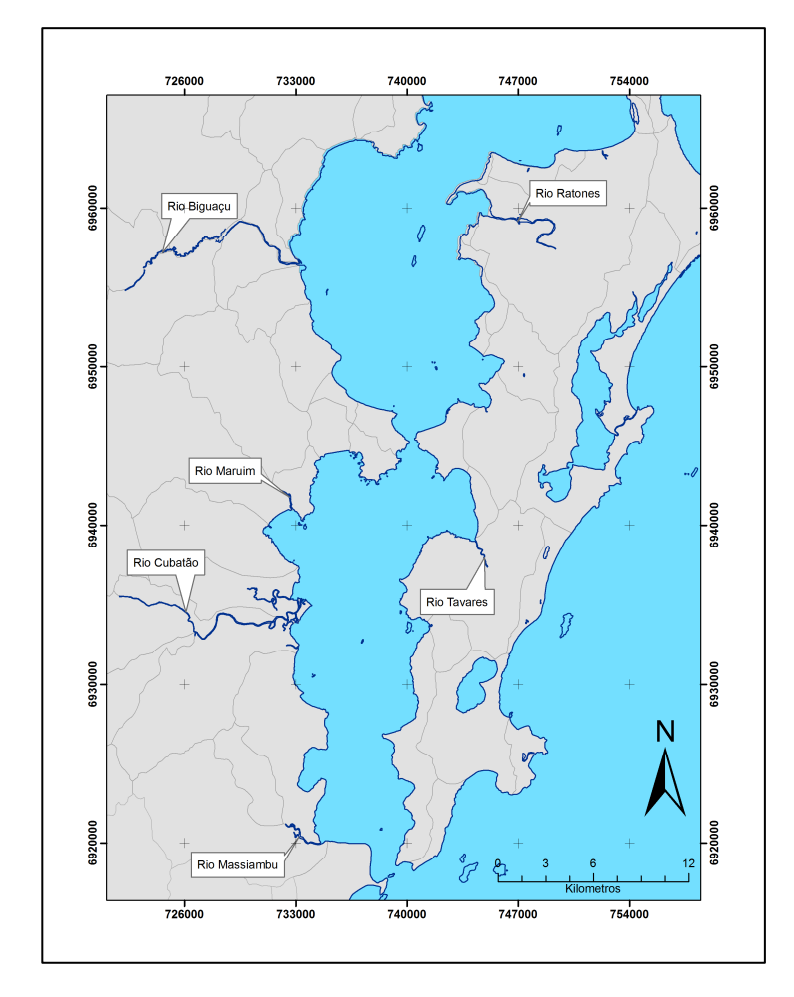

Figura 02: Localização dos principais rios que deságuam nas baías.

## 3.4 - PROCESSOS DE CIRCULAÇÃO

Através da aplicação de um modelo numérico bidimensional, Martins *et al.* (1997) obtiveram resultados, até então inéditos, sobre a circulação induzida pela maré e por ventos nas baías Norte e Sul, incluindo uma avaliação sobre a capacidade de transporte das correntes nas proximidades da foz do rio Cubatão, com o intuito de verificar a dispersão de partículas poluentes lançadas por este rio nas baías.

 Os pesquisadores concluíram que a penetração da onda de maré pelas desembocaduras norte de sul dá origem a uma onda estacionária, com anti-nó localizado na Baía Sul, nas proximidades da desembocadura do rio Cubatão. Neste trecho, também conhecido com tombo de maré, as correntes são sempre muito fracas, pois os gradientes de nível responsáveis por movimentar a água são igualmente fracos, dificultando, desta forma, o transporte de substâncias trazidas pelo rio Cubatão para fora das baías pelas correntes de maré.

Em um estudo mais recente, Prudêncio, R.S. (2003) utilizou o *Princeton Ocean Model* (POM) para investigar e determinar os padrões de circulação hidrodinâmica nas baías, através da composição dos efeitos de maré, com base em dados reais. Com a aplicação deste modelo, o autor obteve dados sobre a circulação devido à maré astronômica e maré meteorológica, gerando também os valores de correntes residuais em ambos os casos.

Segundo Prudêncio (2003), com a modelagem da circulação hidrodinâmica sob influência da maré astronômica, observou-se que a Baía Sul e a área do embaiamento central tendem a oscilar com maior amplitude, apresentando as maiores e menores elevações do nível do mar. Foi constatado que as menores velocidades de corrente de superfície ocorrem na porção central da Baía Sul, que é caracterizada como a área de formação do anti-nó da onda estacionária, corroborando, desta forma, com os resultados obtidos anteriormente por (MARTINS *et al.* 1997). As maiores velocidades de corrente de maré foram verificadas nas proximidades da desembocadura Sul e no estreitamento central, com velocidades ligeiramente maiores na enchente do que na vazante.

Com a simulação da circulação devido à influência da maré meteorológica (dois sistemas atmosféricos atuando sobre a superfície do mar na plataforma continental sul), pode-se verificar uma sobre elevação do nível do mar em 40 cm. Verificou-se que, no geral, esta elevação apresenta maiores valores na porção sul do que na desembocadura norte.

A porção sul também apresentou correntes de maré com valores significantemente mais elevados.

Referente às correntes residuais, o modelo indicou que os locais preferenciais para as maiores velocidades de corrente de superfície são a desembocadura da Baía Sul e o estreitamento central (Fig.03).

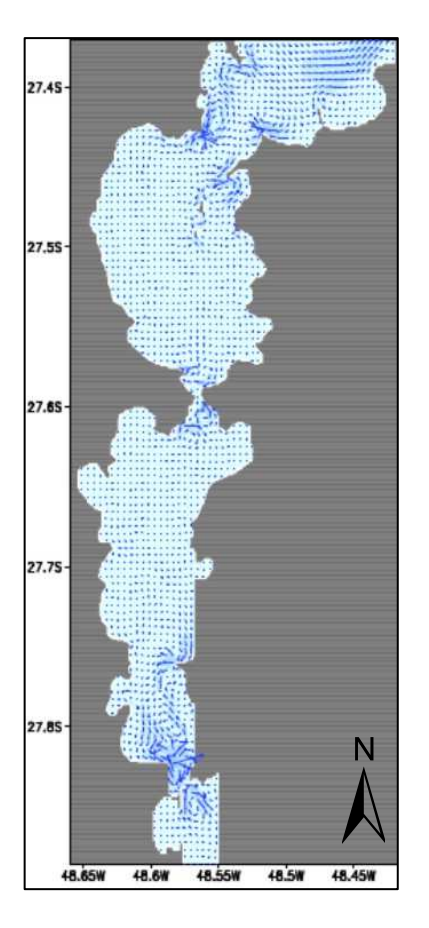

Figura 03: Correntes residuais de maré astronômica (m/s) após 28 dias (PRUDÊNCIO, 2003).

#### 3.5 - GEOLOGIA E GEOMORFOLOGIA DO ENTORNO

O setor costeiro central do estado de Santa Catarina, nas proximidades da Ilha de Santa Catarina, é caracterizado pela presença de dois grandes domínios geológicos: o embasamento cristalino e as áreas planas de sedimentação quaternária.

As características morfológicas do relevo de fundo das baías podem, em macro escala, ser o resultado de uma componente estrutural, condicionada pelas rochas cristalinas e pelo esforço tectônico por elas sofrido, associada aos depósitos sedimentares sobrejacentes que foram esculpidos pela hidrodinâmica local.

#### **3.5.1 - Embasamento Cristalino**

 Compõe a unidade Geomorfológica "Serras do Leste Catarinense", que apresentam altitudes que variam entre 400 e 900 m nos limites ocidentais da unidade e que podem ser superiores a 1.000 m, como no caso do Morro do Cambirela com 1.275 m (EXTERCKOTER, 2006 *apud* WOLFF, 2007).

 Muitas vezes as formações cristalinas, promontórios rochosos e morros prolongam-se sobre o mar formando costões, praias côncavas e enseadas protegidas dos ventos fortes (WOLFF, 2007).

 Esta proximidade do cristalino pode fornecer subsídios para explicar algumas feições morfológicas de fundo das baias, como por exemplo os canais com profundidades elevadas presentes nas desembocaduras das mesmas e na parte central do embaiamento.

#### **3.5.2 - Depósitos Sedimentares Quaternários**

 Delineados pelos maciços do embasamento cristalino encontramse os depósitos sedimentares quaternários holocênicos e pleistocênicos. No entorno da área objeto deste estudo, estes depósitos podem ser caracterizados por formações geradas em ambientes marinho-praial, lagunar, paludial e coluvial. Seu processo de formação está relacionado aos movimentos trans/regressivos do nível relativo do mar ocorridos neste período. Estes depósitos consistem em areias, argilas, cascalhos, seixos e sedimentos síltico-argilosos e podem vir a ser fonte de sedimentos para as baías.

 Os depósitos marinhos praiais podem estar relacionados às épocas holocênica e pleistocênica e geralmente apresentam-se na forma de cordões litorâneos (FRANKLIN SILVA, 2002). Na área de entorno das baías estas estruturas podem ser encontradas na planície costeira adjacente ao Rio Biguaçu e na região da Praia do Sonho.

 Os depósitos transicionais lagunares são caracterizados por ambientes que adquiriram temporariamente características lagunares, a partir de um processo de inundação e erosão, em função da oscilação positiva do nível relativo do mar. A oscilação negativa do nível do mar em um posterior ressecamento resultou em uma sedimentação areno/siltosa e proporcionou o desenvolvimento de manguezais em sua periferia (CARUSO Jr., 1993).

Os depósitos paludiais ocorrem em quatro trechos no lado oeste da Ilha de Santa Catarina: nas proximidades do aeroporto onde o manguezal do rio Tavares se estende desde a Costeira do Pirajubaé até a Ponta de Caiacanga-Mirim, na região do Itacorubi, Saco Grande e região noroeste englobando as localidades de Ratones, Daniela e Canasvieiras. São constituídos por sedimentos finos ricos em matéria orgânica, e por diversificada vegetação representada por espécies típicas de dicotiledôneas, gramíneas e diversas espécies de algas (CARUSO Jr., 1993).

Estes depósitos também podem ser visualizados nas desembocaduras dos rios Biguaçu, Cubatão e Massiambú, todos do lado continental da área de estudo

 As feições deposicionais de esporões arenosos se apresentam submersas ou emersas. Quando submersas estão geralmente relacionadas à dinâmica sedimentar recente dos corpos abrigados. Quando emersas, representam segmentos sedimentares de pontais rochosos na qual se apoiaram no inicio da sua evolução. Como exemplo de esporões emersos, podem ser citados aqueles situados no norte da ilha, nas praias da Daniela e de Ponta das Canas (CARUSO Jr., 1993).

# 3.6 - DISTRIBUIÇÃO DOS SEDIMENTOS DE FUNDO

Com base em uma malha regular com 37 estações de amostragem, Leal *et al.* (1999) executaram um estudo sedimentológico levando em consideração os aspectos granulométricos, faciológicos e texturais dos sedimentos de fundo na Baía Norte.

Segundo esses autores, a distribuição espacial das texturas sedimentares (Fig. 04), mostrou um ligeiro domínio de síltico-argiloso, seguido da classe argila-síltica. A classe areia-síltica limitou-se à entrada da baía, ao norte, onde os níveis de energia são mais elevados. Já a classe silte, concentrou-se, na forma de um esporão, ao sul da Ponta da
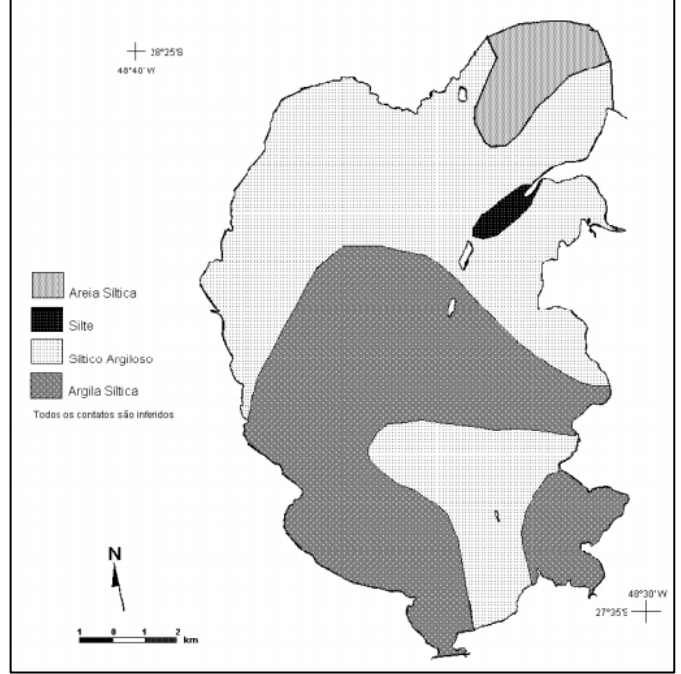

Daniela, estendendo-se até a Ilha de Ratones Grande, possivelmente, influenciado por este pontal.

Figura 04: Distribuição espacial das texturas sedimentares da Baía Norte (LEAL *et al* 1999).

Ao longo da Baía Sul, segundo Franklin-Silva (2002), o domínio textural consiste em areias e areias sílticas, ocorrendo ainda, com pouca expressão, as classes silte arenoso e silte argiloso. O trabalho desenvolvido pelo autor teve por base a análise de 41 amostras distribuídas de forma regular.

 Franklin-Silva (2002) descreve que a distribuição espacial do diâmetro médio (Fig. 05) apresenta uma tendência de diminuição gradual ao longo da baía Sul, predominando areias médias e finas no setor sul e areias muito finas, siltes grossos e médios no setor norte. Esta distribuição sugere que as correntes geradas pela ação dos ventos e marés, no canal sul da baía, favorecem a deposição de sedimentos mais grossos (areia média) nesta área. Por outro lado, a predominância de sedimentos mais finos (areia muito fina) no setor norte pode estar

relacionada à presença do tombo de maré (descrito por Martins *et al.* (1997) e Prudêncio, R.S. (2003)) localizado nas proximidades da desembocadura do Rio Cubatão do Sul.

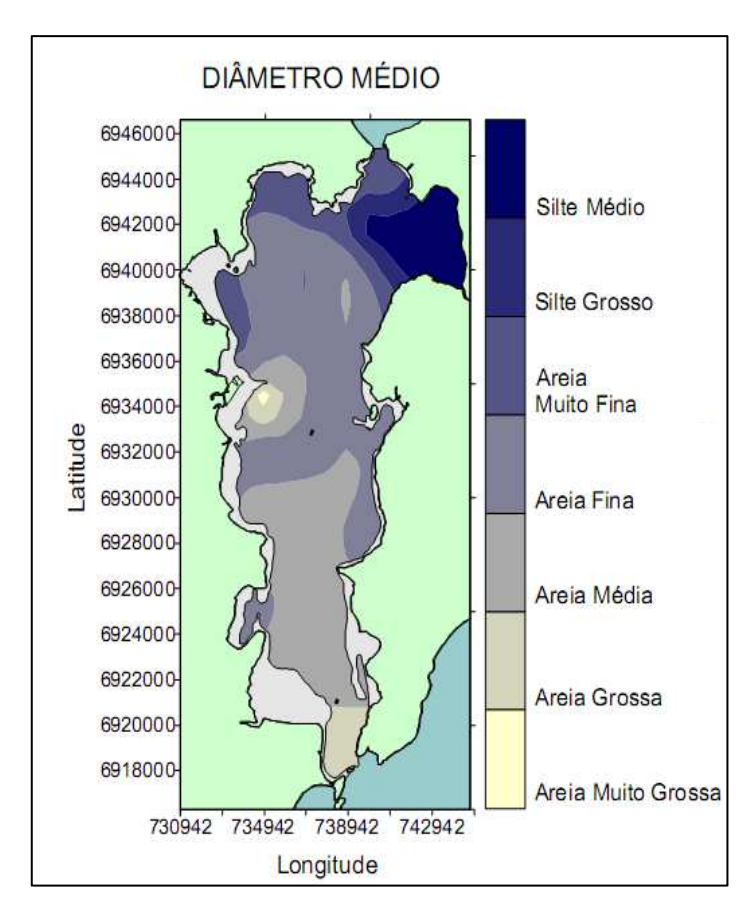

Figura 05: Distribuição espacial do Diâmetro Médio (em "fi") na Baía Sul (FRANKLIN SILVA, 2002).

# **4. REFERENCIAL TEÓRICO**

# 4.1 - SISTEMAS DE INFORMAÇÃO GEOGRÁFICA

A demanda por uma melhor gestão no uso dos recursos naturais disponíveis em nosso planeta, juntamente com a evolução de tecnologias para geração de informação, tem levado pesquisadores de diversas áreas a um grande acumulo dados, criando a necessidade de técnicas mais apuradas de análise, gerenciamento, integração e representação dos elementos da superfície da Terra.

O advento do computador pessoal, concomitantemente ao desenvolvimento de sistemas onde é possível a manipulação de dados associadas a um endereçamento espacial, tem auxiliado nesta tarefa. Os Sistemas de Informação Geográfica (SIG) são um conjunto de instrumentos, programas e procedimentos que permitem a integração e a representação de dados espaciais como também o seu processamento digital, visando a criação de novas informações que permitam e facilitem a análise do espaço, sua interpretação e a obtenção de sínteses. Borrough & McDonnel (1998), definem o SIG como um poderoso conjunto de ferramentas para coletar, armazenar, recuperar, transformar e exibir dados espaciais do mundo real para um conjunto especifico de finalidades.

Segundo Bonham-Carter (1994) um SIG é sistema computacional para controlar dados espaciais, onde a palavra Geográfica implica no conhecimento da localização dos dados em termos de coordenadas geográficas (latitude e longitude), sendo a maioria destes dados restritos a duas dimensões. A palavra Informação implica que os dados em um SIG estão organizados para produzir conhecimentos úteis, freqüentemente como mapas e imagens, mas também como gráficos estatísticos, tabelas, etc. A palavra Sistema indica que um SIG é formado pela inter-relação e ligação de vários componentes com diferentes funções. Segundo o autor as funções de um SIG são: a organização de dados, a sua visualização, a consulta espacial, a combinação, a análise e a predição.

Varias outras definições tem surgido ao longo dos anos e estão associadas ao desenvolvimento de novas tecnologias. Entretanto, todas elas reconhecem que dados espaciais são únicos, pois podem ser integrados na forma de mapas através da identificação de seu endereçamento.

#### 4.2 - MODELOS DE DADOS ESPACIAIS

Para Bonham-Carter (1994), os modelos de dados espaciais são simplificações da realidade, representam um fenômeno real através de formas simbólicas. Os componentes deste modelo são objetos espaciais, aproximando entidades espaciais do mundo real. Eles são representados em um mapa por símbolos gráficos.

Os modelos de dados geográficos são formalizações de como o espaço é descrito, dividido em partes para análise e comunicação, e propõem que os fenômenos podem ser unicamente identificados, que os atributos podem ser mensurados ou especificados e que um Sistema de Informação Geográfica pode ser registrado (BORROUGH & McDONNEL,1998).

#### **4.2.1 - Modelo Digital de Terreno**

Um Modelo Digital de Terreno (MDT) é uma representação matemática da distribuição espacial de uma determinada propriedade vinculada a uma superfície real (LOPES, 1996).

Para Câmara *et al.* (2001) a representação de uma superfície real no computador é indispensável à elaboração e à criação de um modelo digital, que pode estar representado por equações analíticas ou uma rede (grade) de pontos, de modo a transmitir ao usuário as características espaciais do terreno.

Os dados de um Modelo Digital de Terreno são representados por coordenadas 3D (x, y, z) onde x e y indicam o posicionamento da amostra relacionando-a a um sistema de coordenadas e z representa o valor da propriedade a qual esta sendo analisada. Como exemplos de fenômenos que podem ser representados através de um MDT podemos citar: a variação da salinidade de um corpo d'água, o teor de matéria orgânica nos sedimentos, a representação do relevo do fundo marinho, etc.

Segundo Osvaldo Junior *&* Bonetti (1996), os modelos digitais podem receber diversas denominações tais como: Modelos Digitais de Terreno (MDT), Modelos Numéricos de Terreno (MNT) e Modelos Digitais de Elevação (MDE), sendo na literatura estrangeira o termo DEM (*Digital Elevation Model*) o mais difundido.

 Para se modelar uma representação contínua dos fenômenos a partir de eventos, é necessária a transformação destes dados pontuais

utilizando-se de uma técnica de predição de dados chamada *interpolação,* esta técnica estima valores para locais onde não existam dados explícitos, através dos valores das células adjacentes. Existe uma grande variedade de interpoladores espaciais (IDW, Krigagem, Spline, etc.), e estes podem ser classificados como: global, local, determinísticos, estocásticos, exatos e inexatos.

# **4.2.2 - Interpolador Inverso da Distância Ponderada (***Inverse Distance Weighted* **–** *IDW)*

O IDW é um interpolador local, pelo fato de usar uma amostra de pontos conhecidos para estimar o valor desconhecido capturando apenas as variações locais ou de pequena extensão, determinístico, pois não fornece avaliação de erro na predição dos valores previstos e inexato onde o valor previsto não é necessariamente igual ao valor real para um determinado ponto conhecido.

 O interpolador IDW é um método de interpolação que estima os valores com base na média dos valores dos pontos de amostragem nas áreas vizinhas à cada célula processada. Este método assume que a variável que está sendo interpolada decresce em influência com o aumento da distância do ponto estimado, ou seja, quanto maior sua distância, menor será a influência da célula sobre o valor de saída.

### Parâmetros do inteporlador IDW:

• Potência (*Power*)

Com o IDW pode-se controlar a importância dos pontos conhecidos sobre os valores interpolados com base na distância. Definindo-se uma potência alta, maior ênfase é dada aos pontos mais próximos, resultando assim em uma superfície mais detalhada. Especificando-se um valor de potência baixo, se dará maior influência para os pontos mais afastados, resultando em uma superfície mais suavizada. A potência de 2 (dois) é mais utilizada e é o padrão do interpolador.

• Raio de Busca (*Search Radius*)

As características de uma superfície interpolada podem ser controladas aplicando-se um raio de procura que pode ser fixo ou variável. Este raio limita o número de pontos que são utilizados para o cálculo da interpolação de cada célula.

Limitando-se o número de pontos para o calculo de cada célula, otimiza-se a velocidade de processamento, pois os pontos mais distantes da célula que esta sendo utilizada para realizar a previsão podem não ter influência sobre o local cujo valor está sendo estimado.

Com um raio de busca variável, o número de pontos utilizados no cálculo do valor das células interpoladas é especificado. Isto faz a distância de procura do raio variar para cada célula interpolada, até alcançar o número de pontos definidos.

Assim, algumas análises de vizinhança serão pequenas e outras serão mais abrangentes, dependendo da densidade dos pontos de medida próximos a célula interpolada.

Pode-se também especificar uma distância máxima (em unidades de mapa) que o raio de busca não pode exceder. Se o raio de busca, alcançar a distância máxima antes de obter o número de pontos definido, a predição será feita com base nos de pontos medidos dentro da distância determinada. Geralmente se usa uma pequena análise de vizinhança ou um número mínimo de pontos quando o fenômeno tem grande variação.

• Barreira (*Barrier*)

Uma barreia é uma feição no terreno utilizada como linha de quebra que limita a busca dos pontos de uma amostra. Tais linhas podem representar um penhasco, cume, linha de costa ou alguma outra interrupção no campo a ser interpolado.

#### **4.2.3 - Diagramas de Voronoi**

 Os Diagramas de Voronoi consideram a área de influência de um ponto amostral em relação a um conjunto de pontos de modo direto, formando polígonos associados às suas áreas de influência sem emprego de interpolação. Uma vez criados os polígonos, são definidos como vizinhos qualquer polígono que compartilhe um dos lados com o polígono amostral escolhido.

 Segundo Bernardo (2008), o Diagrama de Voronoi é o mais adequado para a espacialização de parâmetros sedimentológicos quando se tem uma malha amostral com pequena quantidade de pontos.

### 4.3 - BENTHIC TERRAIN MODELER (BTM)

A aquisição de dados através de sistemas de levantamento batimétrico pode levar à geração de mapas de alta qualidade do relevo de fundo, normalmente obtidos, em sua forma final, através de interpolação. No entanto, são poucas as propostas metodológicas de análise para traduzir dados do relevo submerso em um produto útil para caracterizar a estrutura passível de ser colonizada pelas comunidades bentônicas (REINEHART *et al*. 2004).

Em resposta a estas necessidades foi criado o *Benthic Terrain Modeler* (BTM) ou Modelador Bêntico de Terreno em uma tradução livre para o Português, que é um conjunto de rotinas de análise espacial voltado para a caracterização do fundo marinho. Esse modelo oferece a oportunidade de mapear a camada bêntica tomando por base um conjunto de dados batimétricos e tem por objetivo a identificação de unidades do relevo de fundo. A classificação resultante deste método, quando combinada com informações associadas à coluna d'água (pH, salinidade, etc...), à flora e à fauna marinha, pode ser uma ferramenta importante para a elaboração de programas de gestão e delimitação de unidades de conservação marinhas. Pode também servir como uma base de informações para tomadas de decisão no estabelecimento de uma rede mais ampla e eficaz de proteção do meio marinho e costeiro (Lundblad *et al*. 2006).

Esta metodologia já foi aplicada com sucesso em diferentes sítios, como por exemplo, na Samoa Americana (LUNDBLAD, 2004; LUNDBLAD *et al.* 2006; REINEHART *et al*. 2004) e na região da América Central (TNC, 2008). O BTM foi desenvolvido como parte de uma colaboração entre o *Davey Jones' Locker Seafloor Mapping* e o *Marine GIS Laboratory*, do Departamento de Geociências da Universidade do Estado do Oregon e o *National Oceanic and Atmospheric Administration (NOAA) Coastal Services Center*.

• *Bathymetric Position Index (BPI)* 

O conceito central por traz do processo de classificação do fundo marinho utilizado pelo BTM é a criação de um algoritmo chamado de *Bathymetric Position Index* (BPI), sendo o equivalente "marinho" do *Topographic Position Index* descrito em detalhes por Weiss (2001 *apud* REINEHART *et al*. 2004).

Este índice é calculado utilizando como base um Modelo Digital de Terreno (MDT). Sua geração é feita por meio de uma função de análise de vizinhança, onde um determinado local georreferenciado, como uma elevação, é comparado com as células vizinhas dentro de uma área definida.

 Segundo Lundblad *et al.* (2006) a criação do BPI envolve a avaliação das diferenças de elevação entre um ponto focal e a média das elevações das células adjacentes dentro de uma área estabelecida (Fig.06).

| $-57$           | $-57.4$         | $-58.3$               | $-58.9$ | $-59.2$      | $-59.5$ | $-59.7$ | $-59.8$ | $-60.1$       | $-60.4$ | $-60.6$ |
|-----------------|-----------------|-----------------------|---------|--------------|---------|---------|---------|---------------|---------|---------|
| $-56.2$         | $-55.6$         | $-56.6$               | $-57.7$ | $-57.8$      | $-58.4$ | $-59.3$ | $-59.6$ | $-59.7$       | $-59.8$ | $-60.1$ |
|                 | $-57.2$ $-57.5$ | $-57.6$               | $-56.6$ | $-55.7$      | $-57.1$ | $-59$   | $-59.3$ | $-59.3$       | $-59.3$ | $-59$   |
| $-56.7$         | $-56.8$         | $-57.1$               | $-57$   | $-56 +$      | $-56.7$ | $-57.5$ | $-57.7$ | $-57$         | $-56.7$ | $-57.6$ |
| $-56.5$         | $-56/3$         | $-56.1$               | $-55/8$ | $-55.7$      | $-55.8$ | $-56.1$ |         | $56.3 - 56.2$ | $-56.4$ | $-57.1$ |
| $-56.5$ $-56.1$ |                 | $-56$                 | $-548$  | $-55.4$      | $-55.2$ | $-55.1$ | $-55$   | $-55.3$       | $-559$  | $-56.1$ |
| $-56.2$         | $-55V$          | $-56$                 | $-55.9$ | $-55.2 - 55$ |         | $-54.9$ | 54.8    | $-54.9$       | 55.2    | $-55.5$ |
| $-55.6$         |                 | $-55.5\lambda - 55.2$ | $-54.7$ | $-54.6$      | $-54.6$ | $-54.4$ | $-54.6$ | $-54.8$       | $-55$   | $-55.4$ |
| $-55$           |                 | $-54.6 - 54.4$        | $-54.4$ | $-53.9$      | $-53.7$ | $-53.8$ | $-54$   | $-54.5$       | $-54.9$ | $-54.8$ |
| $-54.7$         | $-54.4$         | $-54$                 | $-53.7$ | $-53.5$      | $-53.5$ | $-53.5$ | $-53.5$ | $-53.6$       | $-53.4$ | $-53.8$ |
| $-54.6$         | $-54.3$         | $-54.1$               | $-53.9$ | $-53.7$      | $-53.5$ | $-53.3$ | $-53.3$ | $-53.2$       | $-53.2$ | $-53.5$ |

Figura 06 – Exemplo de uma análise de vizinhança utilizada para obter o BPI. As linhas tracejadas a partir do pontos central indicam as células consideradas pelos raios internos e externos utilizados no cálculo (Adaptado de LUNDBLAD *et al.* 2006).

O BTM utiliza uma Operação de Álgebra de Mapas Raster "*Raster Map Algebra Operation*", disponível através da extensão Spatial Analyst do ArcGIS, para aplicar algoritmos e criar um conjunto de dados de BPI.

Células com valores positivos de BPI correspondem a características ou trechos mais altos dentro da área circundante e podem ser associadas, por exemplo, a cristas ou cordilheiras marinhas. Contrariamente, as células com valores negativos correspondem a áreas mais baixas considerando a área circundante. Quando os valores do BPI são iguais ou próximos a zero o mesmo pode estar associado a áreas planas ou a uma vertente (Fig. 07).

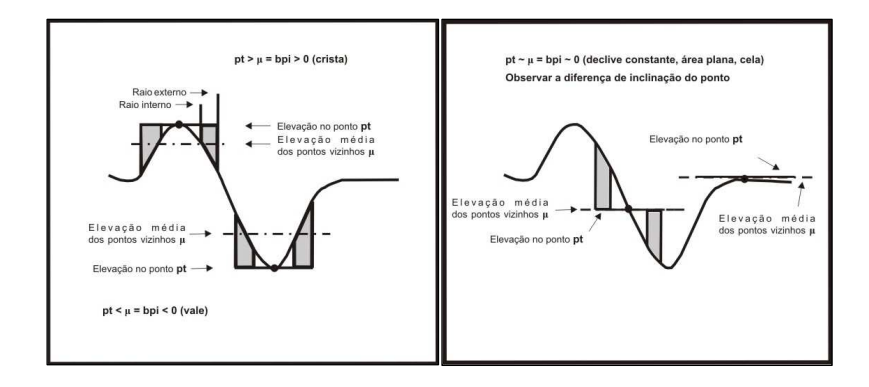

Figura 07: Valores positivos e negativos do BPI derivam cristas ou vales. Valores próximos ou iguais a zero do BPI derivam áreas planas ou vertentes (adaptado de Weiss, 2001 *apud* Wright D. *et.al*. 2005).

Dois diferentes conjuntos de BPI, com diferentes escalas de análise, denominadas "escalas de fator" pelo sistema, são criados durante o processo de classificação de terreno. Uma escala detalhada (*Fine-BPI*), onde é efetuada uma menor análise de vizinhança, que permite classificar mais pormenorizadamente as feições na paisagem de fundo (Fig. 08), e uma escala geral (*Broad-BPI*), que executa uma análise mais ampla, identificando áreas mais gerais na paisagem bêntica (Fig. 09). Após a geração de superfícies com estes índices é necessária a padronização de seus valores. Este processamento é executado automaticamente pelo BTM e é necessário para possibilitar a comparação entre os BPI´s gerados nas duas diferentes escalas.

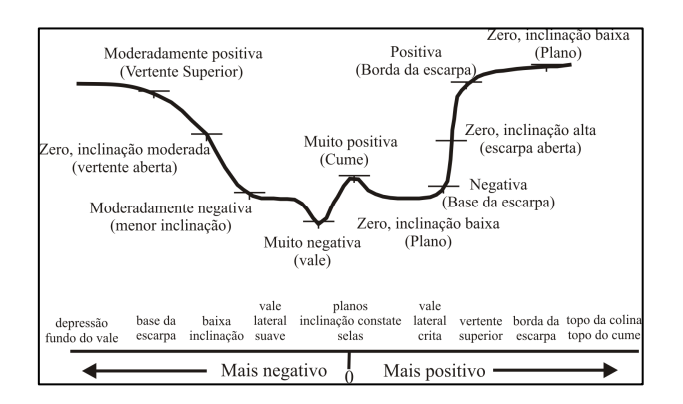

Figura 08 – Exemplo de feições derivadas dos dados batimétricos obtidas pelo BPI na escala mais detalhada – "*fine*" (LUNDBLAD *et al.* 2006).

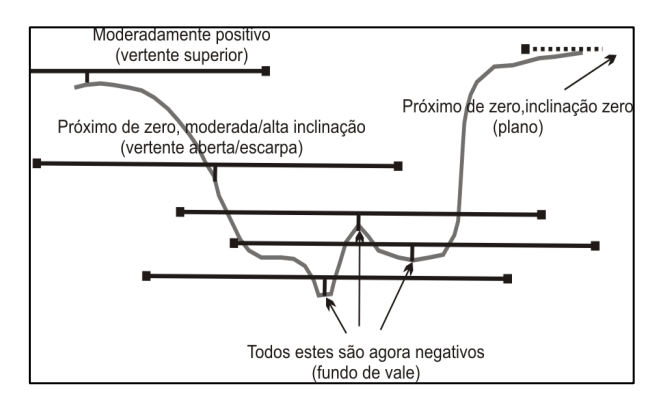

Figura 09 – Exemplo de feições derivadas dos dados batimétricos obtidas pelo BPI na escala mais geral – "*broad*" (LUNDBLAD *et al.* 2006).

### • Dicionário de Classificação

Realizado o processo de padronização, o próximo passo é definir e aplicar um dicionário de classificação baseado nos parâmetros dos índices de posição batimétrica "*fine*" e "*broad*" (F-BPI & B-BPI), no mapa de declividades e nos valores de profundidade. Essa classificação resulta em mapas com a distribuição de estruturas e zonas da camada bêntica (WRIGHT *et al*. 2005).

Outro produto obtido através do processo de classificação executado pelo BTM é a rugosidade. Segundo Wright *et al*. (2005) rugosidade é uma medida da complexidade ou de "instabilidade" do terreno. No ambiente bêntico, a rugosidade pode ser utilizada para auxiliar na identificação de áreas com biodiversidade elevada, dependendo da escala de dados dos dados de batimetria.

Os valores de rugosidade têm alta correlação com a inclinação das encostas. Valores mais altos de rugosidade estão relacionados com vertentes mais inclinadas e valores mais baixos mostram relação com vertentes com baixa inclinação.

# **5. MATERIAS E MÉTODOS**

# 5.1-DOCUMENTOS CARTOGRÁFICOS E BASE CARTOGRÁFICA DIGITAL

 Para a estruturação do Sistema de Informação Geográfica construído para esta pesquisa utilizou-se os seguintes documentos em formato digital:

- $\bullet$  Cartas Náuticas n<sup>0</sup> 1903 em escala de 1:50.075 e 1904 em escala de 1:49.918, publicadas pela Diretoria de Hidrografia e Navegação (DHN) em 1957; disponíveis no acervo do Laboratório de Oceanografia Costeira – LOC/UFSC;
- Cartas topográficas folhas de Biguaçu, Florianópolis, Canasvieiras, Paulo Lopes e Lagoa da Conceição publicadas pelo Instituto Brasileiro de Geografia e Estatística (IBGE) em escala de 1:50.000; disponíveis na mapoteca digital do CIRAM/EPAGRI *(*http://ciram.epagri.sc.gov.br/mapoteca/*)*;
- Imagem Landsat 7 ETM+ de 2000, ortorretificada, bandas 1, 2, 3, 4, 5, 7 e pancromática, disponível no site do programa *Global Land Cover Facility (*http://www.glcf.umd.edu/index.shtml*).*

 A carta topográfica de Biguaçu (folha SG-22-Z-D-II-4) em escala 1: 50.000 foi digitalizada com base no datum horizontal Córrego Alegre, enquanto que as demais, utilizadas para a definição da linha de costa (Florianópolis, Canasvieiras, Paulo Lopes e Lagoa), foram digitalizadas com base no datum horizontal South American Datum 1969 (SAD69), tendo sido necessária a transformação do datum Córrego Alegre para SAD69, escolhido como referencial cartográfico do projeto.

 Para a realização desta tarefa, utilizou-se a ferramenta disponível no software ArcGIS® : *Data Management Tools / Projections and Transform / Feature / Project*.

 Os parâmetros do datum SAD69 não estavam disponíveis no *default* do software ArcGIS. Fez-se necessário, assim, a entrada destes parâmetros com base em dados extraídos da resolução n 0 23, de 21 de fevereiro de 1989 publicada pelo IBGE. Como método geográfico de transformação optou-se pelo método Molodensky.

Após o processo de transformação entre os datuns, notou-se que havia um erro de ajuste da linha costa de aproximadamente 200 m,

como solução optou-se por ajustar manualmente a mesma através da ferramenta *Editor* do sistema ArcGIS® .

 Neste trabalho as linhas de costa digitalizadas, extraídas das cartas topográficas do IBGE, foram definidas como barreira. Para isso foi necessária a unificação de todas estas feições, associando-as a um único arquivo através da ferramenta *Merge*.

# 5.2 - MODELO DIGITAL DE TERRENO

O Modelo Digital de Terreno (MDT), foi gerado a partir da digitalização dos pontos batimétricos extraídos das cartas náuticas nº 1903 (com aproximadamente 915 pontos) e nº 1904 (com aproximadamente 1782 pontos). Tais dados já haviam sido anteriormente digitalizados a partir das cartas em formato TIFF e encontravam-se disponíveis no LOC/UFSC (Fig.10).

 Para a interpolação dos pontos batimétricos foi utilizado a extensão "*Spatial Analyst*" do sistema ArcGIS, adotando-se o interpolador determinístico *IDW* , com raio de busca variável, já que não foi obtido um resultado satisfatório com a aplicação de um raio fixo, pois o mesmo realçava os problemas de interpolação chamados "olhos de boi" (presença de núcleos com valores isolados no campo gerado).

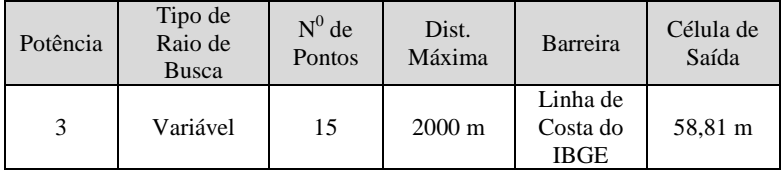

Quadro 1– Parâmetros utilizados na interpolação.

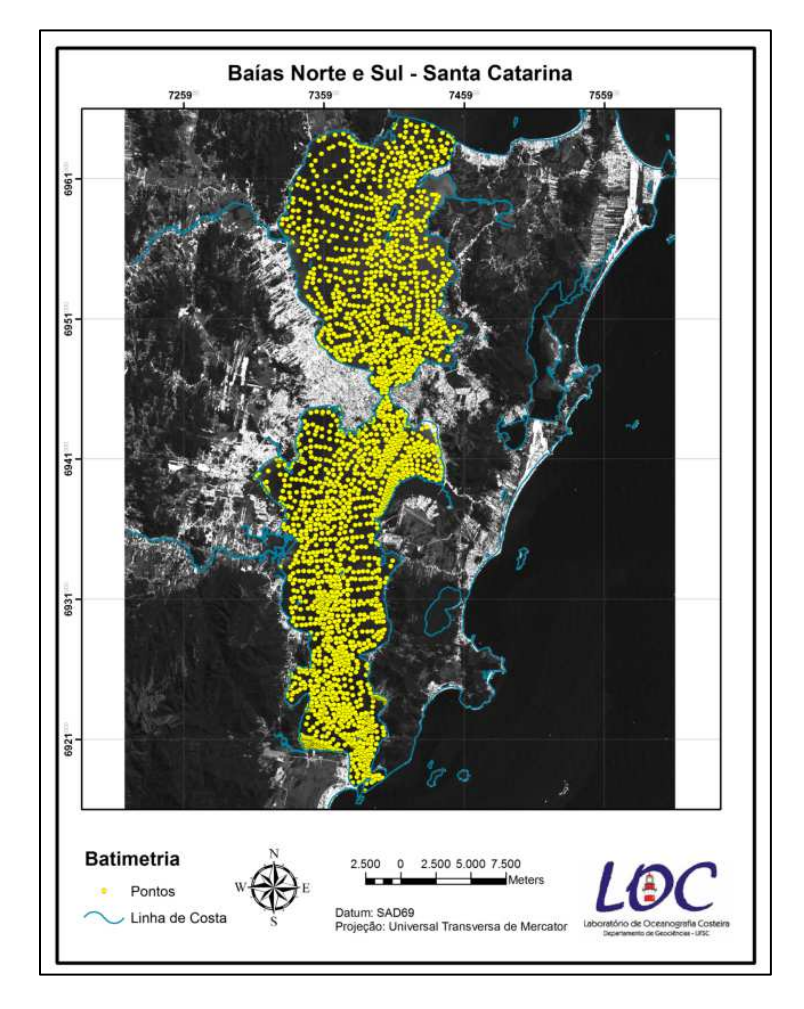

Figura 10: Distribuição dos Pontos Batimétricos nas baías Norte e Sul sobre imagem LANDSAT ETM+, banda 3.

 Optou-se pela utilização deste interpolador por ele se basear na dependência espacial, funcionando bem com uma malha amostral espacialmente regular. O IDW mantém os valores interpolados próximos aos originais, pois os pontos estimados possuem valores médios entre as amostras próximas, além de ser o único que permite, no ArcGIS, o uso de barreira delimitando a área a ser interpolada. Segundo Childs (2004), para o uso eficiente deste interpolador a malha amostral deve ser densa o suficiente para compreender a variação local da superfície necessária para a análise (é o caso da malha amostral utilizada nesta pesquisa).

 É importante ressaltar que alguns pontos batimétricos localizados fora das áreas das baías, em profundidades maiores, estavam influenciando no resultado da interpolação, mascarando algumas feições importantes nas áreas internas. Como solução para este problema aplicou-se a ferramenta *Clip*, utilizando como máscara um arquivo no formato *Shapefile*, para excluir estes pontos.

### 5.3 - BENTHIC TERRAIN MODELER (BTM)

 O BTM funciona como uma extensão dentro da barra de ferramentas do ArcMap , software integrante da plataforma ArcGIS.

 Neste trabalho utilizou-se para gerar a classificação das zonas e estruturas da camada bêntica das baías Norte e Sul, o *The Benthic Terrain Classification Wizard,* que foi desenvolvido para usuários do BTM e que permite, através de um conjunto seqüenciado de janelas, obter um acompanhamento no processo de classificação.

 É válido ressaltar que todas as etapas que serão expostas a seguir podem ser executadas individualmente através do menu do *Benthic Terrain Modeler.* 

#### **5.3.1** - **The Benthic Terrain Classification Wizard**

Neste tópico será mostrada a seqüência de janelas e os procedimentos adotados que permitiram o desenvolvimento do processo de classificação aplicado neste trabalho.

 A indicação de uma pasta de trabalho (Fig. 11 A) e dos dados batimétricos, neste caso o MDT das baías Norte e Sul com uma resolução de 58,81 m por pixel, foram os primeiros passos a serem efetivados;

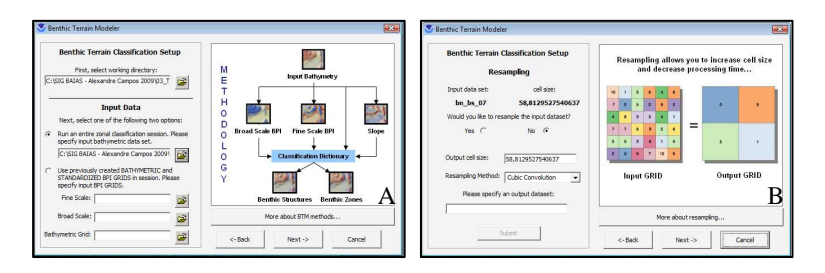

Figura 11: Janela inicial do BTM (A); Reamostragem (B).

Na janela seguinte o procedimento de reamostragem é disponibilizado (Fig.11 B). Aqui o usuário pode escolher se deseja aumentar o tamanho das células do *grid* de saída, desta forma, diminuindo o tempo de processamento e o tamanho do arquivo. Optouse por não degradar o tamanho das células pelo fato de considerar-se satisfatória a resolução espacial para a escala de trabalho escolhida.

Como próxima etapa foi realizada a geração dos BPI´s (Fig. 12). A criação dos BPI's nas duas diferentes escalas utiliza como base o modelo digital de terreno.

Diversas "escalas de fatores" foram testadas e comparadas no processamento dos dados aplicados neste trabalho, chegando-se aos seguintes valores: para a criação do *B-BPI* utilizou-se uma escala de fator de 4411 (raio externo de 75 e resolução de 58,81 m) e para *F-BPI*  uma escala de fator de 2647 (raio externo de 45 e resolução de 58,81 m). A "escala de fator" é obtida através da multiplicação do raio externo pela resolução da célula do dado batimétrico.

 Após a criação dos BPI, o próximo passo foi a padronização dos valores dos índices, realizada de modo automático. Uma vez os dados de BPI estando padronizados, a fase final foi a classificação das estruturas e zonas bênticas através da aplicação de um dicionário de classificação.

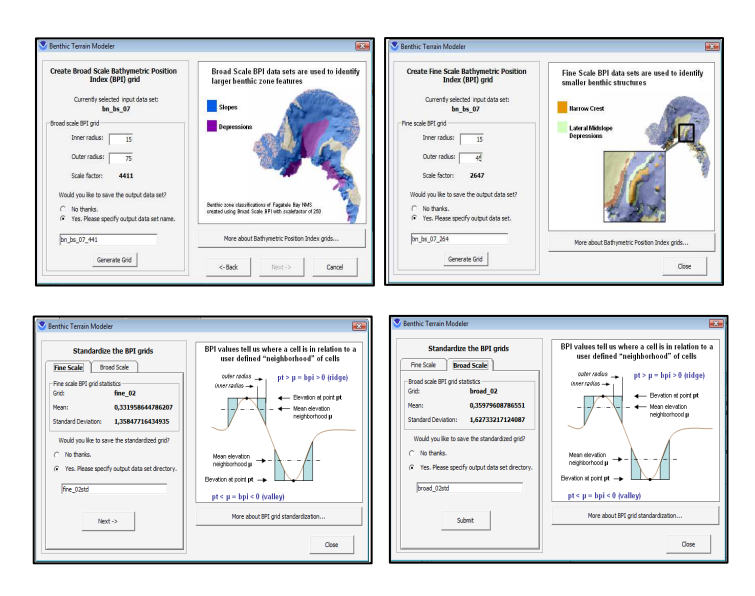

Figura 12: Geração dos Índices de Posição Batimétrica.

# **5.3.2 - Dicionário de Classificação**

 A proposta de classificação apresentada neste trabalho foi desenvolvida e adaptada para regiões com menor amplitude batimétrica, com base no dicionário de classificação idealizado por Lundblad (2004). A referida autora aplicou esta metodologia para classificar as características superficiais do fundo marinho em uma área de ocorrência de recifes de coral na região da Samoa Americana, mais precisamente na ilha de Tutuila. Utilizando-se de um conjunto de dados batimétricos de alta resolução (1 m) somado à aplicação de alguns algoritmos, Lundblad gerou uma classificação da camada bêntica para áreas com profundidade maiores de 30 metros (Fig.13).

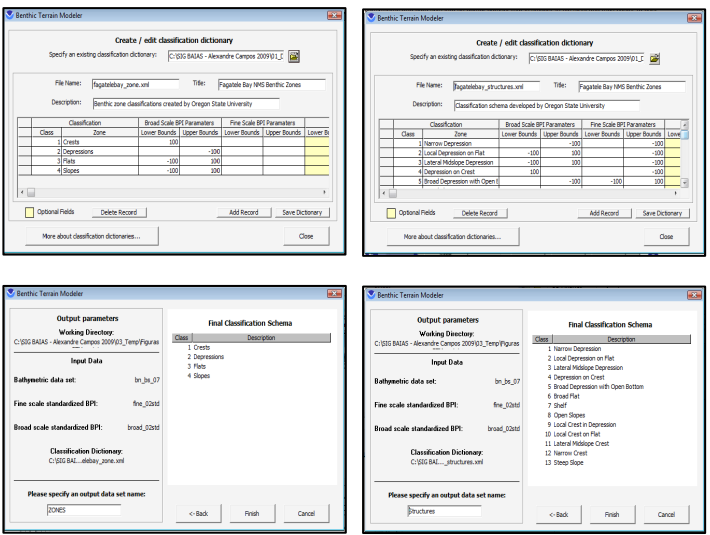

Figura 13: Aplicação do Dicionário de Classificação

Para a geração dos algoritmos que definiram a classificação das feições de fundo, em seu trabalho Lundblad utilizou como unidade o desvio padrão, e define que 1 (um) desvio padrão equivale a 100 unidades de valor do *grid*. Nesta pesquisa optou-se empiricamente pela definição do valor de 1 desvio padrão equivaler a 35 unidades de valor do *grid*, visto que após alguns testes com outros valores (por ex.: 200, 100, 50 e 10) observou-se que 35 poderia representar uma condição mais natural do ambiente, não havendo tanta homogeneização da área como no uso de valores maiores, nem uma grande compartimentação do ambiente como quando usados de valores menores.

Os valores de declividade e profundidade também foram editados para a adequação do dicionário de classificação para a área das baías (ver anexo). De acordo com Lundblad (2006) esse valores são sensíveis a interpretação, possuindo uma composição única de intervalos para cada local de estudo. Da mesma forma, as terminologias das feições classificadas também foram ajustadas, visando uma melhor descrição morfológica da área.

O algoritmo final do Dicionário de Classificação é baseado na combinação dos parâmetros dos índices de posição batimétrica (F-BPI & B-BPI), do mapa de declividade e dos valores de profundidade. Essa combinação define a distribuição de zonas e estruturas da camada bêntica da área estudada (Wright *et al*. 2005).

Os dicionários de classificação são arquivos eXtensible Markup Language (XML) que armazenam os parâmetros utilizados na classificação de fundo e permitem que os usuários criem e apliquem um esquema personalizado de classificação da camada bêntica. Estes parâmetros ditam como cada classe da paisagem bêntica do terreno é definida.

Adotou-se neste trabalho para obtenção Zonas os seguintes parâmetros: os dados de *Broad*-BPI, os valores de inclinação e de profundidade.

Já para a obtenção das Estruturas alem dos parâmetros acima descritos foi também utilizado os dados de *Fine* - BPI.

Como produtos finais do processo de classificação do fundo utilizando o BTM, obtêm-se a classificação das zonas, estruturas e o mapa de rugosidade. Outro subproduto é o mapa de declividades, gerado automaticamente para ser associado à classificação final.

A figura 14 mostra de modo esquemático e já com figuras derivadas da presente pesquisa, o fluxo de aplicação da extensão BTM desde a entrada de dados até a obtenção de mapas com a distribuição de zonas e estruturas após a aplicação do dicionário de classificação.

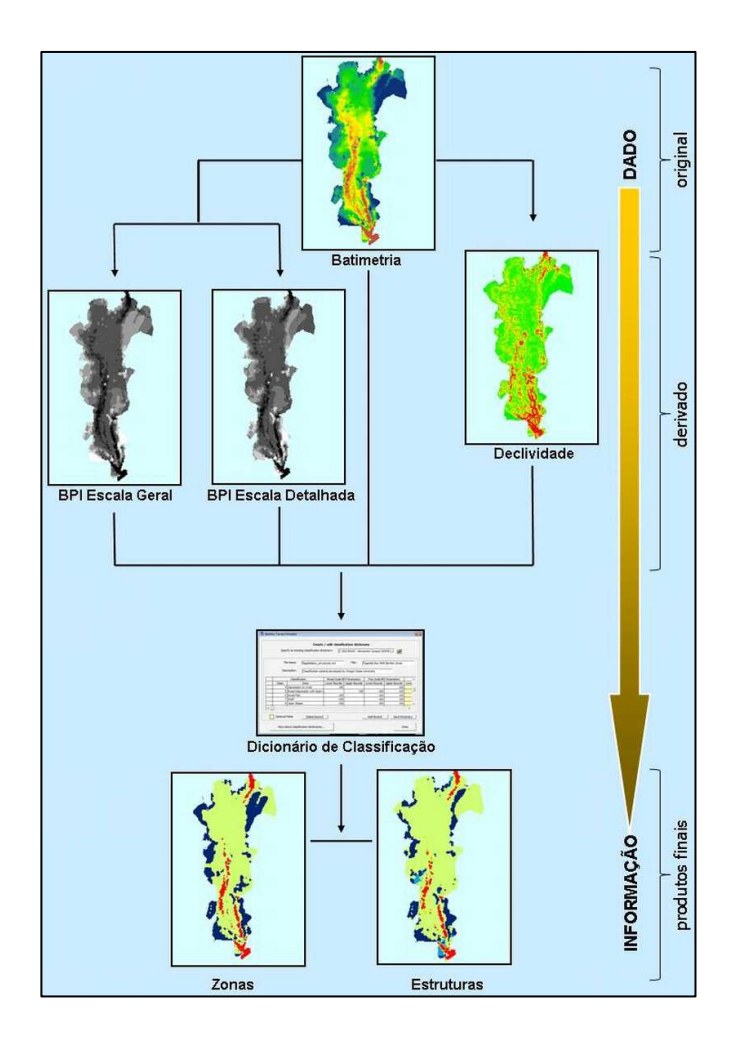

Figura 14 – Fluxograma mostrando a seqüência metodológica, utilizando ilustrativamente os resultados gerados pela presente pesquisa (Adaptado de LUNDBLAD *et al.* 2006).

### 5.4 - GRANULOMETRIA

Com o objetivo de auxiliar na interpretação dos resultados obtidos foi efetuada a reanálise de dados associados à porcentagem de lama e ao diâmetro médio de amostras de sedimentos de superfície de fundo obtidos em estudos pretéritos realizados por Leal *et al.* (1999) e Franklin Silva (2002). Os trabalhos mencionados descreveram um conjunto de 78 amostras (Fig. 15) distribuídas ao longo do sistema, compondo uma malha regular com aproximadamente 2 km de espaçamento entre os pontos amostrais. A granulometria foi determinada através da técnica de peneiramento e pipetagem (Suguio, 1973) e tratada estatisticamente com base na proposta de Folk & Ward (1957).

Para a representação da distribuição espacial do parâmetro estatístico diâmetro médio (obtido a partir da média) e da porcentagem de lama optou-se pelo emprego do Diagrama de Voronoi.

 Considerando que os sedimentos comumente possuem distribuição agregada, inexistindo muitas vezes classes intermediárias, seu emprego pareceu ser uma opção mais prudente para a comparação com outras variáveis neste estudo.

O Diagrama de Voronoi é executado a partir da extensão *Geostatistical Analyst* do sistema ArcGIS acessando através de sua barra de ferramentas a opção *Explore Data*.

A ferramenta Mapa Voronoi fornece uma série de métodos para atribuir ou calcular valores para os polígonos criados (Simples, Média, Moda, Médiana, etc.). Neste trabalho, optou-se por usar o método "Simples", onde o valor atribuído a um polígono é o mesmo valor registrado no ponto de amostragem e que demonstra a influência local.

Para a definição dos limites das frações de areia, silte e argila a partir dos valores de diâmetro médio utilizou-se a escala granulométrica de Wentworth (1922; apud Suguio (1973).

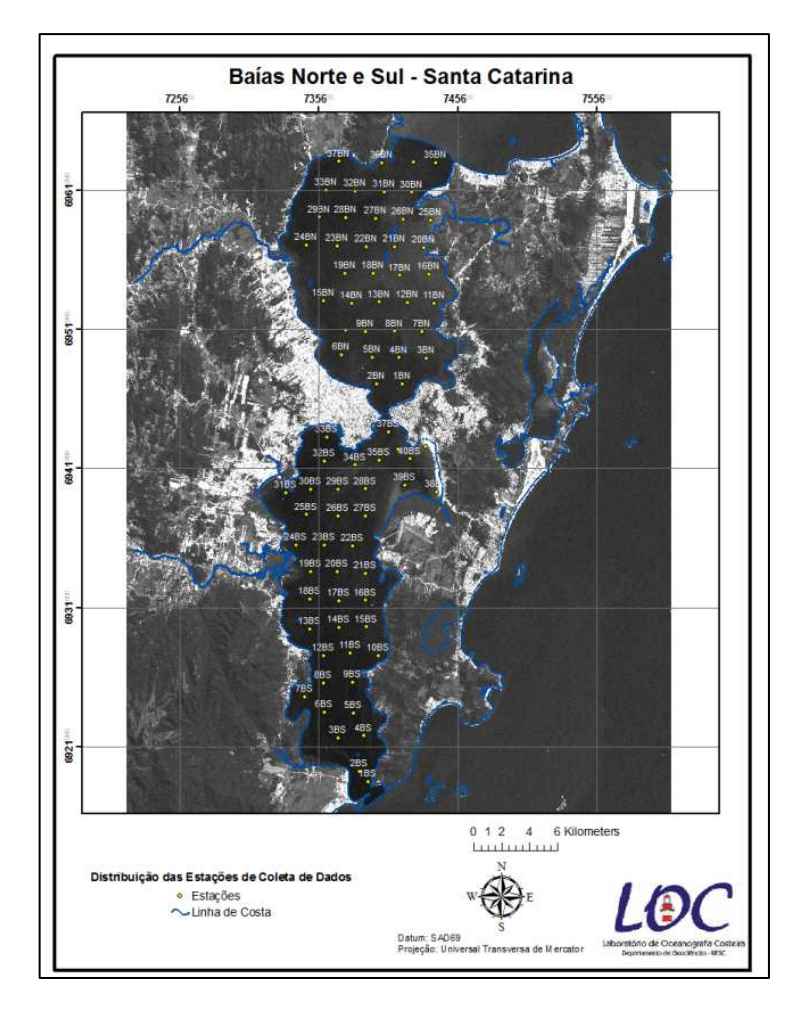

Figura 15 – Distribuição das estações de coleta realizadas por Leal *et al.* (1999), na Baía Norte e Franklin Silva (2002), na Baía Sul.

### 5.5 - CORRENTE RESIDUAL

Os dados de circulação apresentados nesse trabalho, também para fins de comparação com os resultados obtidos pelo BTM, foram interpolados com base em 235 pontos com valores de velocidade residual de corrente de maré astronômica modelados por Prudêncio (2003) para um ciclo de 28 dias.

Prudêncio, *op. cit.* aplicou o modelo numérico POM (*Princeton Ocean Model*), no modo bidimencional, para a área das baías, com uma grande de 50.524 pontos espaçados entre si em 100m e utilizou como forçante os registros de duas estações marégráficas instaladas simultaneamente nas áreas de desembocaduras do sistema.

Para a interpolação desses valores utilizou-se o IDW com os seguintes parâmetros: Potência*:* 2; Tipo de Raio de Busca: Variável; Número de Pontos*:* 12; Distância Máxima*:* 2500 e como barreira foram utilizadas as linhas de costa digitalizadas extraídas das cartas do IBGE, gerando-se uma célula de saída com tamanho de: 58,06 metros (Fig.27).

# 5.6 - ANÁLISE DE CORRELAÇÃO

A determinação das relações de dependência entre as variáveis (diâmetro médio, MDT e corrente residual), foi obtida utilizando o coeficiente de correlação paramétrico de *Person* (*r*), através do software STATISTICA (Statsoft).

A matriz foi estruturada sobre o raster com base nos mesmos pontos da malha amostral dos dados sedimentológicos, de onde foram extraídos os valores de profundidade (MDT) em valores negativos e corrente de maré utilizando a ferramenta *Extract Values to Points* disponível no software ArcGIS, para cada um dos pontos amostrais.

Segundo Lehné & Siricko (2005), o coeficiente de correlação *r*  entre duas variáveis é calculado dividindo suas covariâncias *Sxy* pelo produto dos seus desvios-padrão *SxS<sup>y</sup>* . Seu valor pode variar de -1 a +1 e mostra a relação linear entre as duas variáveis estudadas. Quanto mais próximo de -1 ou +1 mais forte é a correlação.

Para verificar se o valor encontrado de *r* possui significado estatístico foi utilizado o teste t-Student, adotando-se nível de confiança acima de 95% (p<0,05); (LANDIM, 1998).

#### **5.6.1 - Correlação Espacial**

Além da determinação da correlação entre as variáveis para o conjunto total de amostras também foi efetuada uma correlação espacial com base em técnicas de estatística focal. Diferentemente do cálculo de correlação apresentado anteriormente, que considera toda a população disponível para a área de estudo, a correlação focal determina o valor de *r* apenas para a vizinhança imediata de um determinado pixel, sendo esse cálculo repetido para a posição imediatamente posterior e assim sucessivamente.

 Para o cálculo do coeficiente de correlação de *Pearson* na determinação da correlação espacial foi criada uma ferramenta chamada "Cálculo de Correlação" dentro do módulo *ArcToolbox* do ArcGIS*,* através da ferramenta *Model Builder*. O uso do *Model Buider* permite a criação de uma rotina sequenciada de operações e objetivou a automatização da seqüência de cálculos necessários para obtenção dos valores de *r*. Estes passos podem ser observados no fluxograma (Fig. 16), onde é possível visualizar os dados de entrada (Ex. MDT e diâmetro médio), representados pelos círculos azuis, nos quadrados em laranja estão representadas as operações matemáticas e nos círculos verdes os resultados de cada operação.

 O coeficiente de correlação foi calculado a partir da seguinte equação:

$$
r = \sum \frac{(x, y)}{n} \cdot (\tilde{x}, \tilde{y}) + \sqrt{\left[ \left( \sum \frac{(x, x)}{n} \right) - (\tilde{x}, \tilde{x}) \right] \cdot \left[ \left( \sum \frac{(y, y)}{n} \right) \right] - (\tilde{y}, \tilde{y})}
$$

onde,

**n** = número de pares; **x** = variável x; **y** = variável y e **~** = valor da média móvel da distribuição.

 Esta análise foi baseada na técnica de Janelas Móveis (Moving Window) disponível no ArcGIS 9.2. Nela, cada célula do grid é associada a um respectivo coeficiente de correlação cujo valor foi computado a partir do cálculo da média focal de um grupo de células vizinhas. Para o cálculo da média focal a geometria do grupo de células vizinhas (retângulo, círculo, etc.), assim como a sua extensão, pode ser definida pelo usuário. Neste trabalho, a média focal das células vizinhas foi calculado com base em uma área retangular com dimensões de 75 x 75 células, que empiricamente apresentou melhor desempenho.

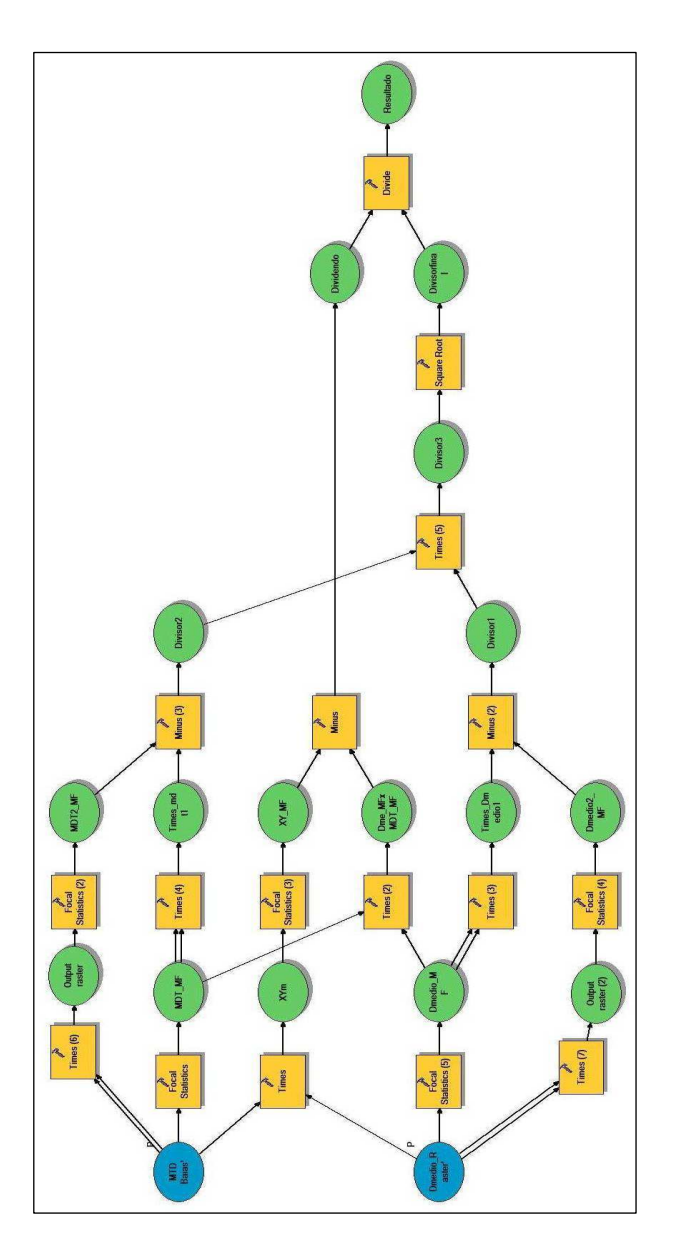

Figura 16 – Fluxograma do modelo criado para o cálculo do coeficiente de correlação.

## **6. RESULTADOS E DISCUSSÃO**

### 6.1 - MODELO DIGITAL DE TERRENO

Com a análise o modelo digital de terreno obtido (Fig.17), percebe-se que a Baía Sul apresenta uma dinâmica batimétrica mais intensa que a Baía Norte, sendo esta última mais homogênea em termos de variação de profundidades. Nota-se, também, a presença de canais de circulação bem marcados na Baía Sul, sendo estes múltiplos na desembocadura.

 Os maiores valores de profundidade estão relacionados às áreas de desembocadura e ao canal de ligação central, atingindo valores de até 30 m, como é o caso da desembocadura sul do sistema. Apesar de se constatar maior variação nos valores de profundidade na Baía Sul, esta apresenta valores ligeiramente menores que os obtidos para a baía Norte.

 Ressalta-se que os valores de profundidade utilizados pelo modelo são baseados nos pontos batimétricos disponíveis nas cartas náuticas publicadas pela DHN, onde seus valores são reduzidos aproximadamente ao nível médio de uma série de cotas de baixa-mar sizígia.

 O produto gerado permitiu uma representação adequada do relevo submerso da área de estudo, ressaltando a dinâmica batimétrica do local. Todavia, como foi utilizado o interpolador IDW, nota-se o efeito de geração de "*bull-eye*", comum a este interpolador, que confere uma certa artificialidade na batimetria de alguns trechos do sistema.

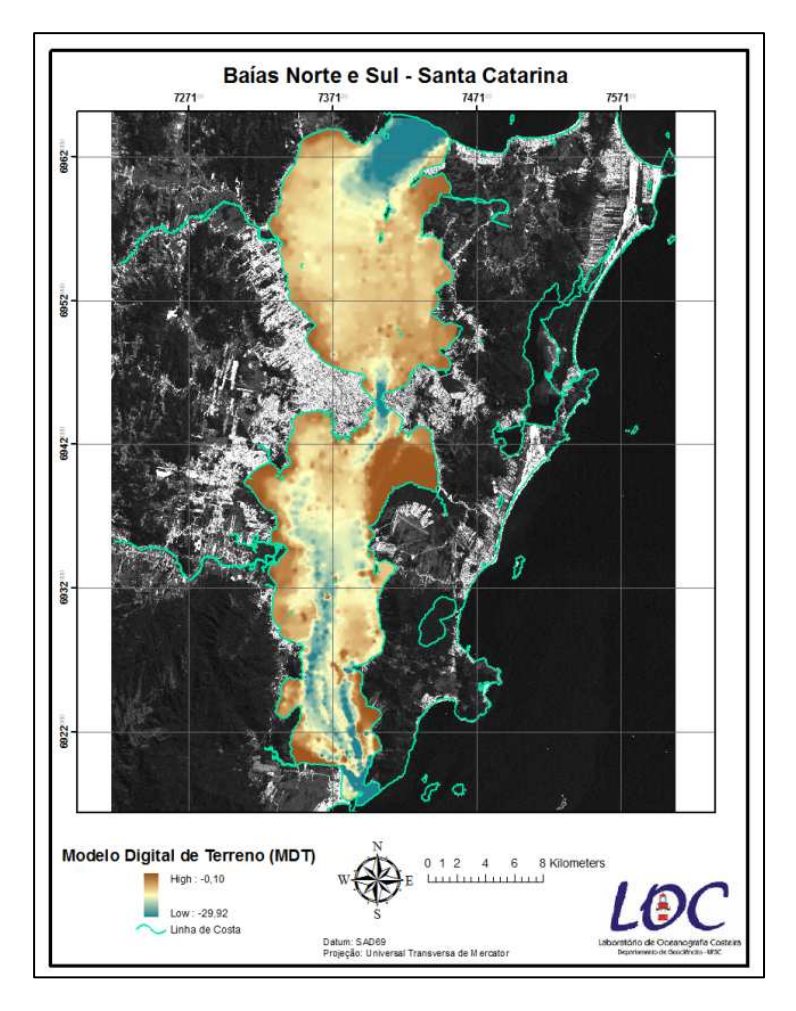

Figura 17 – Modelo Digital de Terreno obtido através da interpolação das cotas batimétricas

# 6.2 - DESENVOLVIMENTO DE UMA CLASSIFICAÇÃO DA CAMADA BÊNTICA PARA AS BAÍAS NORTE E SUL

A proposta de original de classificação de feições de fundo foi desenvolvida para regiões mais profundas. O dicionário de classificação idealizado por Lundblad (2004) foi aplicado para classificar as características superficiais do fundo marinho na Samoa Americana, em uma plataforma continental rasa com expressiva presença de recifes de coral.

Desta forma, os valores de declividade e profundidade foram editados para a adequação daquele dicionário de classificação para a área das baías. De acordo com Lundblad (2006) esse valores são sensíveis à interpretação, possuindo uma composição única de intervalos para cada local de estudo. Da mesma forma, as terminologias das feições classificadas também foram ajustadas, visando uma melhor descrição morfológica da área.

## **6.2.1 – Proposta de Classificação das Zonas**

A classificação por Zonas é um dos produtos finais obtidos pelo processo de modelagem executado pelo BTM, identificando áreas mais amplas dentro da paisagem bêntica. Elas são uma caracterização do fundo marinho baseada na combinação dos valores de BPI da escala mais geral e nos valores de declividade, tendo sido classificadas em:

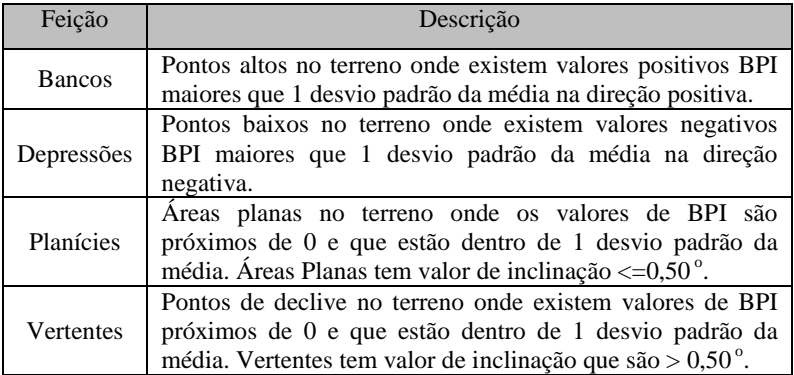

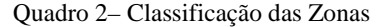

A figura 18 mostra, em um perfil, a distribuição das feições em um corte transversal. Os limites das classes foram determinados com base na aplicação do BTM sobre dados reais da área de estudo.

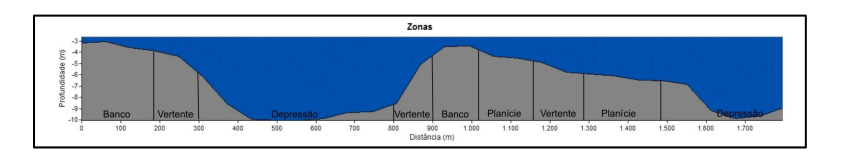

Figura 18: Perfil transversal com a distribuição das feições classificadas como Zonas.

As quatro grandes zonas identificadas pelo BTM na área das baías foram estão representadas na figura 19.

As feições classificadas como bancos ocupam uma área de 130,95 km<sup>2</sup>, estão distribuídas comumente na interface continente-baías e se associam aos trechos de menores profundidades presentes no sistema. Sua gênese pode estar relacionada às menores velocidades de correntes atuantes nestes locais, onde a maior proximidade do cristalino com a linha de costa dá forma a um litoral mais recortado, originando pequenos embaiamentos, o que propicia maior deposição de sedimentos carreados pela drenagem. Apresentam maior distribuição na Baía Sul (59,6%).

 Opostas à anterior, as feições elencadas como depressões estão associadas às áreas menos abrigadas, expostas a condições hidrodinâmicas mais efetivas e conseqüentemente aos maiores valores de profundidade, como é o caso das desembocaduras e do canal de ligação central entre as baías. Nestes pontos específicos a proximidade do cristalino origina trechos de "estrangulamento" possibilitando assim a atuação mais efetiva dos processos erosivos realizados pelo movimento das correntes de maré sob o substrato marinho, condicionando a formação de canais de circulação, que muitas vezes projetam-se para a área interna do sistema como acontece na Baía sul. Também é possível a existência de um controle estrutural no posicionamento destas classes de relevo submerso. Estas feições ocupam área total de 44,15 km<sup>2</sup> e apresentam maior distribuição na Baía Sul (62,29%).

As planícies correspondem a  $49,5\%$  (179,22 km<sup>2</sup>) das feições classificadas, apresentando uma maior distribuição na Baía Norte (59,88%).

 As vertentes estão associadas às áreas de transição entre as feições, como por exemplo, na extremidade de bancos ou depressões. Com área total de 7,86 km<sup>2</sup>, são feições delgadas e estão melhor caracterizadas na Baía Sul, onde estão localizadas 84,86% desta classe.

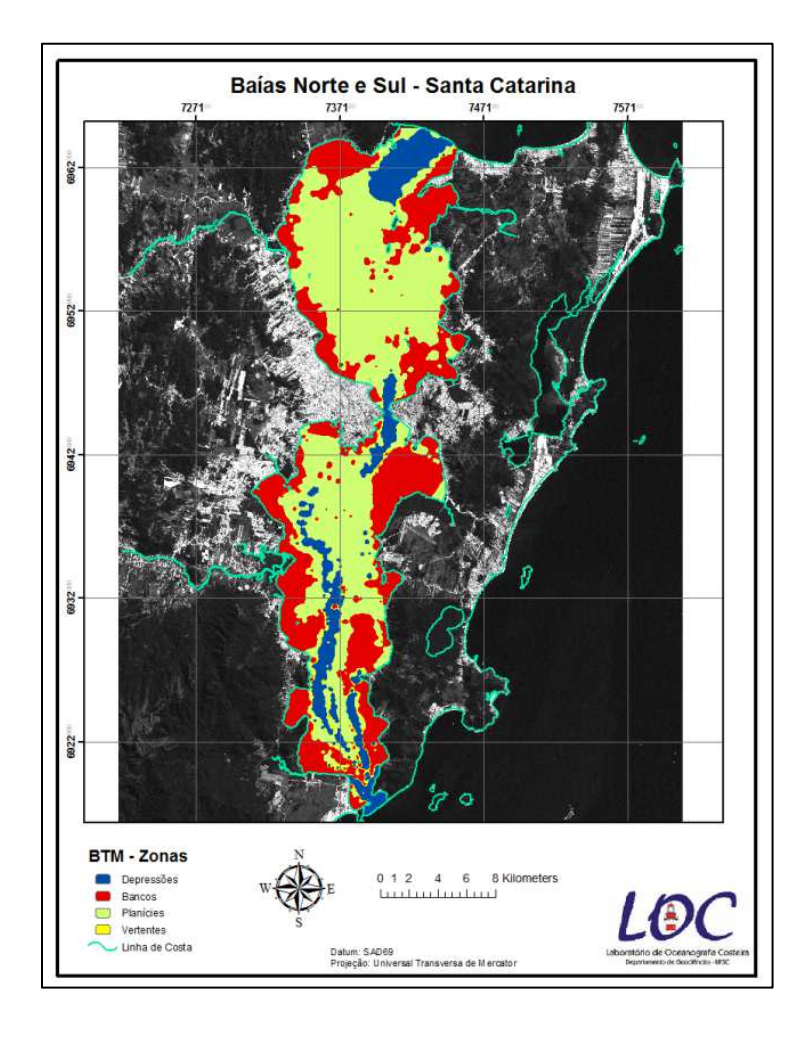

Figura 19 – Mapa de Classificação das Zonas da camada bêntica - baias Norte e Sul.

# **6.2.2 – Proposta de Classificação das Estruturas**

As estruturas são uma caracterização do fundo marinho baseada nos valores combinados de BPI da escala detalhada e escala geral, nos valores de inclinação e profundidade. Elas fornecem uma representação mais detalhada das feições morfológicas presentes no ambiente e, no caso das baías, foram classificadas em:

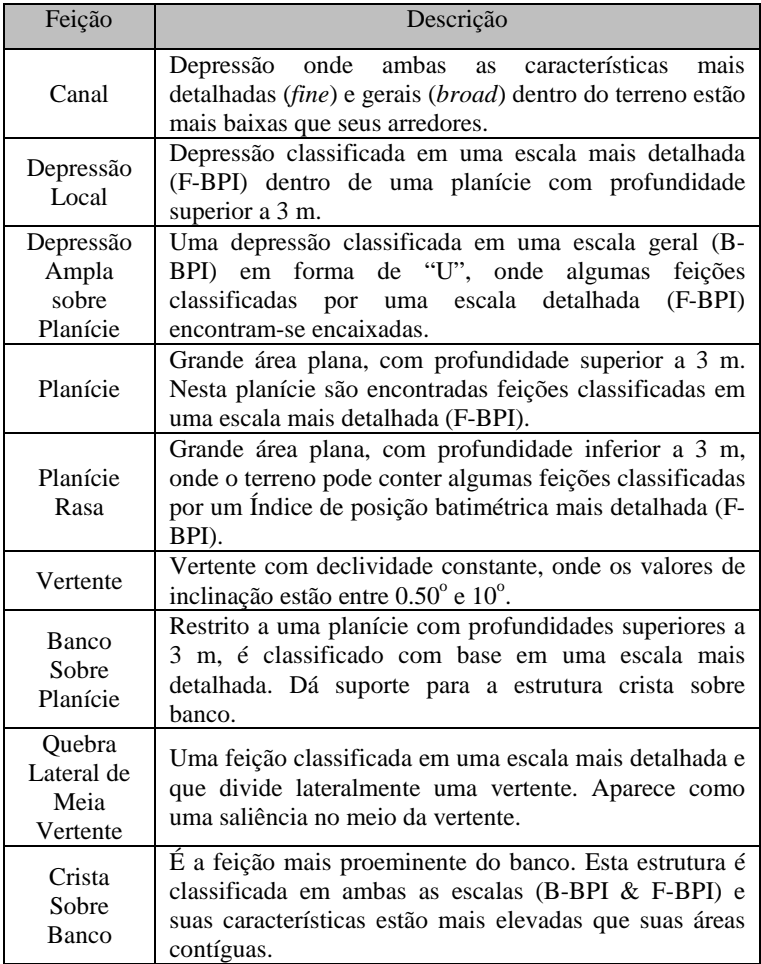

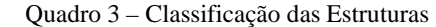

A figura 20 mostra, em um perfil, a distribuição das feições em um corte transversal. Os limites das classes foram determinados com base na aplicação do BTM sobre dados reais da área de estudo.

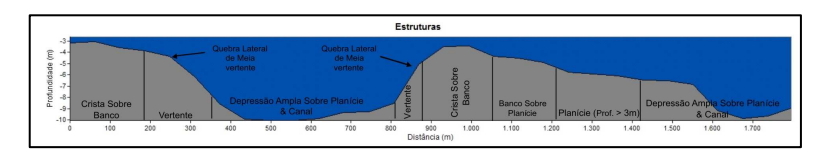

Figura 20: Perfil transversal com a distribuição das feições classificadas como Estruturas.

Com base em uma menor análise de vizinhança, as feições classificadas pelo BTM como Estruturas são uma representação mais detalhada do fundo marinho, sendo uma subclassificação das grandes Zonas identificadas pelo modelo, podendo possibilitar uma melhor interpretação dos processos formadores e da dinâmica das baías.

 A fim de melhor caracterizar as unidades identificadas em ambas as baías e de possibilitar a melhor representação cartográfica das feições de pequena cobertura espacial, foram elaborados dois mapas de estruturas (Fig. 22).

 Na Baía Norte há o predomínio de um fundo marinho mais homogêneo, com grandes áreas planas (Planície rasa e Planície com profundidade > 3m), que correspondem a 66,36 % de toda a área deste ambiente, sugerindo que esta baía tem características que podem propiciar maior deposição. Na Baía Sul verifica-se a predominância de estruturas com gradientes batimétricos opostos como Canal (11,36%) e Crista sobre Banco (35,87%) por quase toda sua extensão, podendo indicar um ambiente onde há uma maior remobilização dos sedimentos ou, ainda, controle estrutural mais intenso.

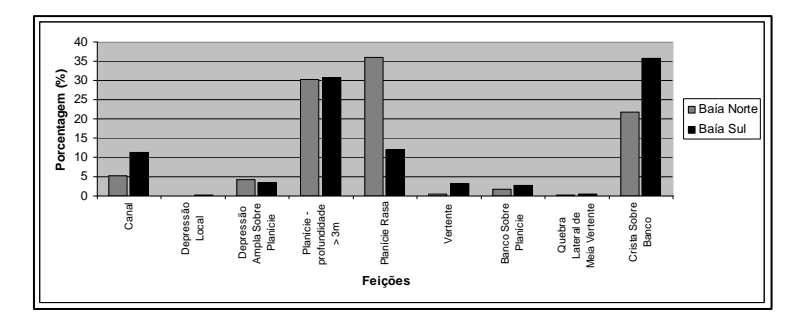

Figura 21 – Gráfico da distribuição das estruturas classificadas pelo BTM.

Através da análise comparativa dos resultados obtidos (Fig. 21), pôde-se constatar que, apesar do modelo ter classificado as mesmas estruturas para ambas as baías, identifica-se uma maior distribuição destas na Baía Sul, indicando que este ambiente pode ser mais suscetível à ação dos processos de modelagem do relevo atuantes no sistema.

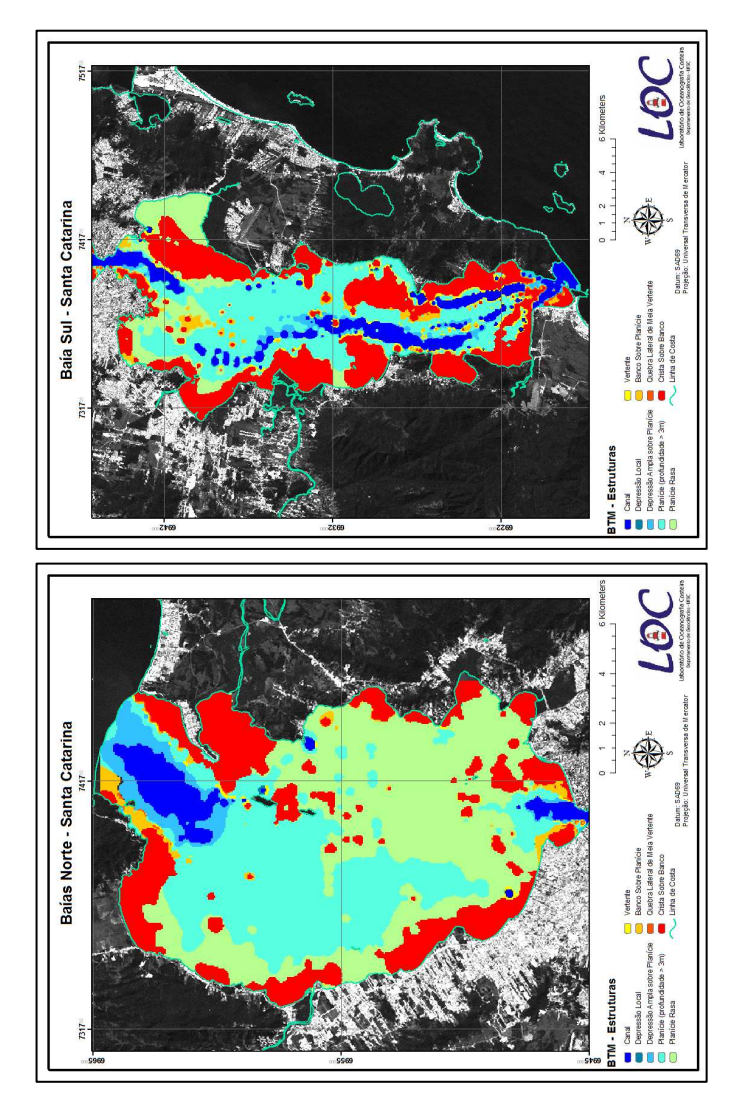

Figura 22 – Mapa de Classificação das Estruturas da camada bêntica - baias Norte e Sul.

As baías em questão, assim como a maior parte da zona costeira catarinense, tiveram sua evolução fortemente condicionada pelas flutuações no nível do mar ocorridas especialmente no Período Quaternário. De acordo com Suguio *et al.* (1985) as oscilações do nível marinho foram de fundamental importância na evolução das planícies costeiras brasileiras e na região da Ilha de Santa Catarina há cerca de 3.620 anos A.P., o nível relativo do mar situava-se aproximadamente 2,6 m acima do atual.

 Segundo Abreu & Calliari (2005) essas oscilações do nível relativo do mar deixaram evidências entre as quais se destacam os canais soterrados na plataforma continental, que comprovam a ocorrência de fases exposição e submersão sucessivas da costa.

 Feições com ampla representação morfológica e associadas a grandes áreas depressivas na área de estudo, como a estrutura classificada como Canal, podem ter sua formação relacionada à presença de paleocanais, visto que nas baías deságuam importantes cursos d'água que podem ter estabelecido seu leito sobre um ambiente de planície costeira anterior à transgressão ocorrida no final do Pleistoceno e início do Holoceno. Tal teria ocorrido em um momento onde o nível relativo do mar era inferior ao atual e, posteriormente, esses canais teriam sido parcialmente soterrados em uma condição de elevação do nível do mar.

Estes episódios de transgressão e regressão da linha de costa resultaram no retrabalhamento dos sedimentos e no desenvolvimento de ambientes deposicionais que, no caso das baías, podem ter fornecido subsídios para formação das estruturas classificadas como Banco sobre Planície e Crista Sobre Banco, sendo esta última relacionada a processos deposicionais mais recentes.

Outras forçantes que podem ter influenciado no condicionamento dessas estruturas estão relacionadas aos esforços tectônicos que atuaram na área e deixaram marcas como as falhas estruturais e os enxames de diques de diabásio descritos por Tomazolli & Pellerin (2008).

Além das condicionantes geológicas às quais esses ambientes foram submetidos, a hidrodinâmica atual tem atuado como importante agente modelador destas estruturas.
### **6.2.3 - Declividade e Rugosidade**

A declividade e a rugosidade também são produtos obtidos pelo processo de classificação executado pelo BTM.

A declividade (Fig. 23) apresentou valores que variaram entre 0º e 9,9º. Os valores mais expressivos foram observados na área de desembocadura sul (9,9º) e no estreitamento central (8º).

Segundo Lundblad (2006), a rugosidade (Fig. 24) é definida como a razão entre a superfície real e uma superfície plana teórica, sendo considerado como um descritor da complexidade topográfica do terreno. Valores de rugosidade próximos a 1 indicam superfícies lisas e valores mais altos indicam superfícies acidentadas.

Na área de estudo o valor de rugosidade é 1 (um) indicando que as feições classificadas pelo BTM apresentam superfícies lisas.

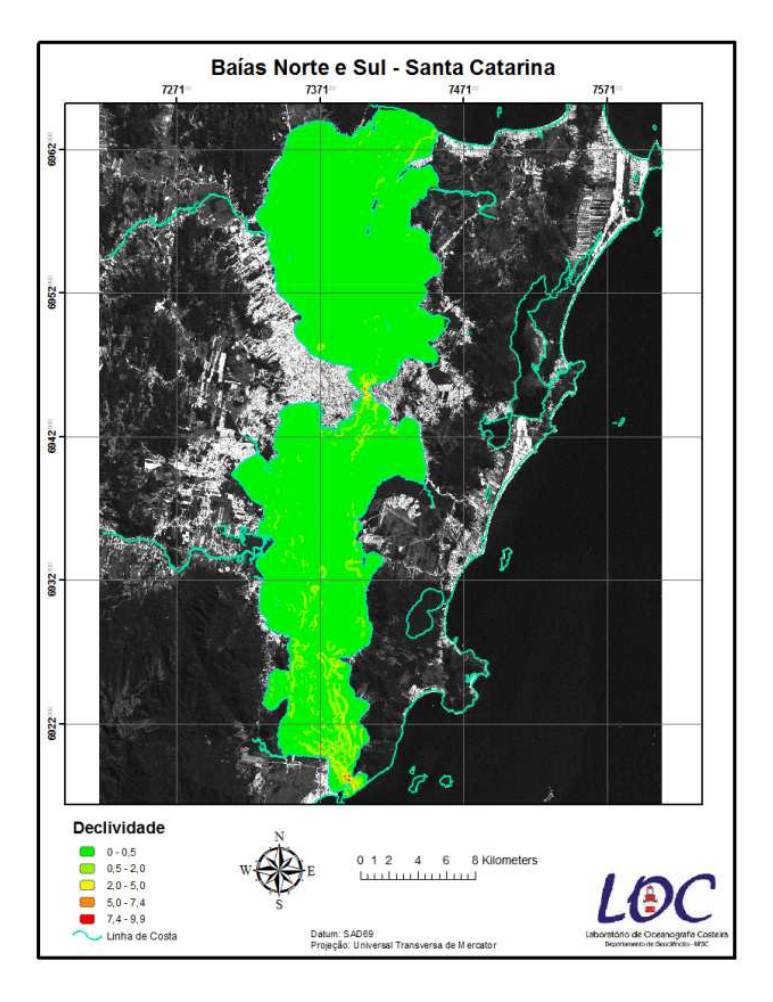

Figura 23: Mapa de declividade.

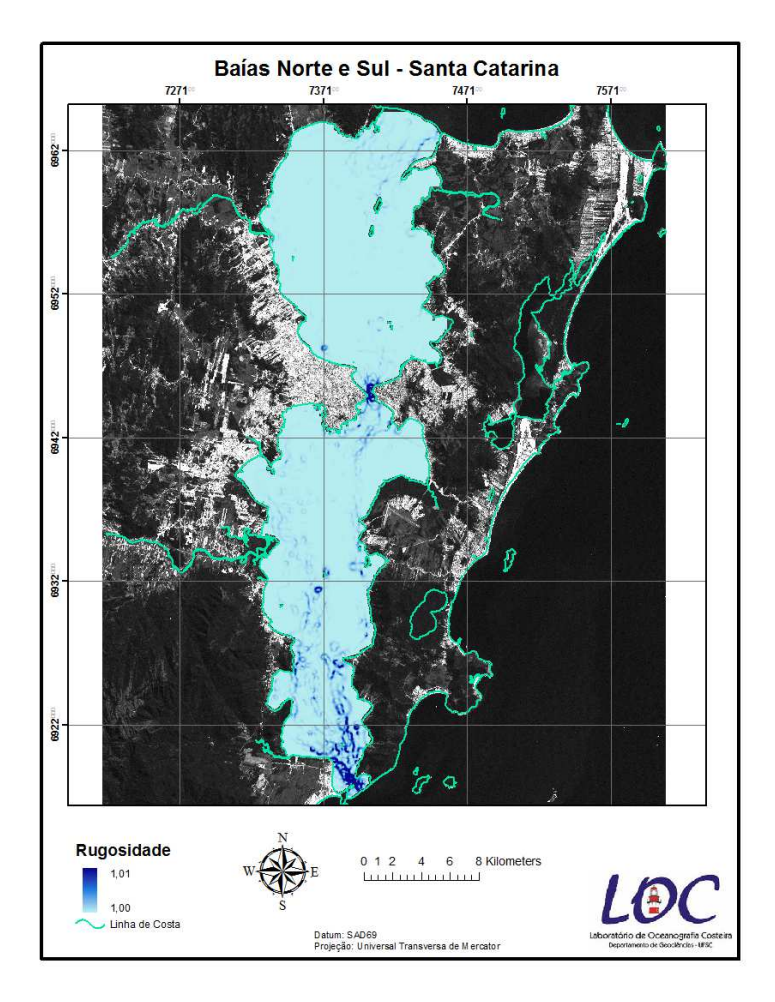

Figura 24: Mapa de rugosidade.

### 6.3 - DISTRIBUIÇÃO ESPACIAL DOS PARÂMETROS GRANULOMÉTRICOS

#### **6.3.1 - Porcentagem de Lama**

 A distribuição das porcentagens de lama é representada pela soma dos percentuais de silte e argila e, na área de estudo, apresentou uma variação de 0 a 100%, sendo que das 78 amostras, 61% são compostas por percentuais acima de 50% (Fig. 25).

 De acordo com a Figura 25, há uma predominância de pontos associados à essa classe textural na Baía Norte, onde em apenas em três estações: 13BN (82,71%), 30BN (86,43%) e 34BN (50,95%), foram encontradas valores menores que 100% de lama. Já na Baía Sul, é nítido o domínio de estações com porcentuais de lama menores que 50%.

 Este padrão de distribuição pode indicar que as baías em questão são ambientes energeticamente diferentes. Enquanto na Baía Norte há um predomínio de sedimentos finos, sugerindo um ambiente de baixa energia onde predominam de processos deposicionais, na Baía Sul a baixa participação destes pode indicar ambientes submetidos a uma maior energia hidrodinâmica, não facilitando a deposição de sedimentos finos devido à maior remobilização.

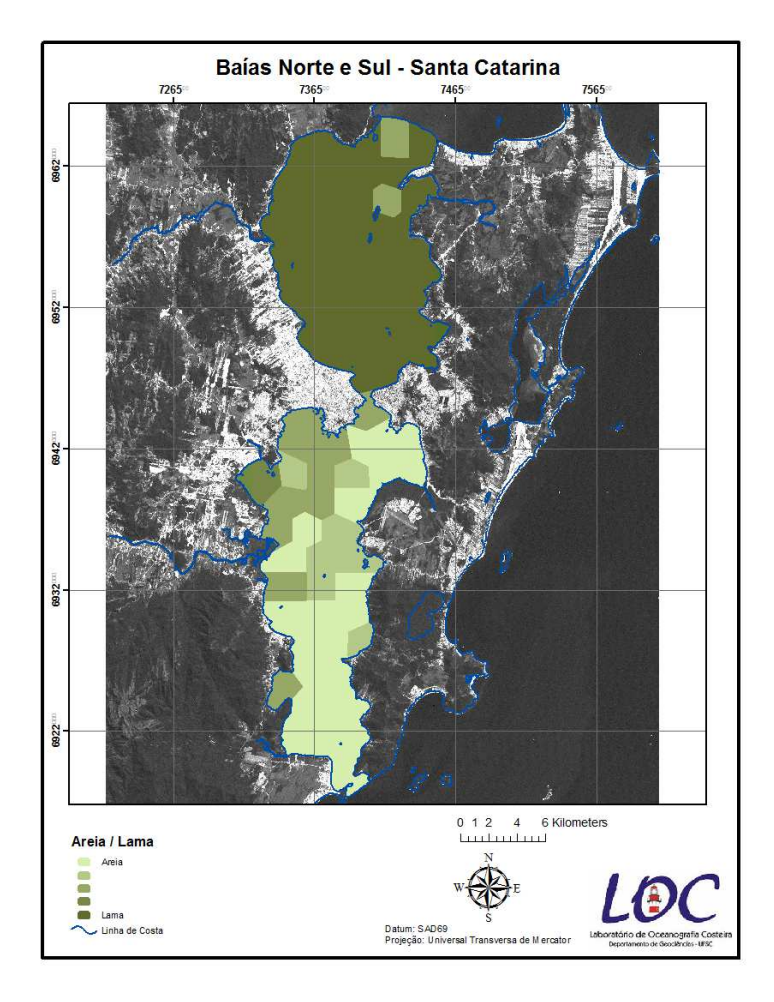

Figura 25 – Mapa de distribuição das porcentagens de Lama.

### **6.3.2 - Diâmetro Médio**

O resultado obtido através da espacialização do diâmetro médio (Fig. 26) mostra uma heterogeneidade granulométrica entre os ambientes estudados, com a existência de dez classes granulométricas que variaram, conforme a classificação de Wentworth (1922; *apud* Suguio, 1973), de argila média a areia grossa.

Na Baía Norte há um predomínio dos sedimentos finos, representados na granulometria por argilas médias a grossas  $(10 - 9)$  e de silte muito fino a grosso  $(8 - 5 \phi)$ . Na parte central deste ambiente, ao sul da Ilha de Ratones Pequeno, detectou-se uma grande área com concentração de argilas médias.

Na Baía Sul predomina a ocorrência de sedimentos grossos, variando de areias médias a grossas  $(2 - 0 \phi)$  no setor sul e de argilas grossas a areias muito finas  $(9 - 3 \phi)$  a norte do sistema onde, segundo Prudêncio (2003) e Martins *et al*. (1997) as correntes de maré que se propagam pelas desembocaduras em sentidos contrários se encontram, acarretando a formação do fenômeno hidrodinâmico conhecido como "tombo de marés".

A classe granulométrica argila grossa, teve ocorrência em apenas uma estação (31 BS), localizada em um pequeno embaiamento em frente à desembocadura do Rio Imaruim, onde a baixa dinâmica ali atuante pode contribuir com a sedimentação do material carreado por este curso d'água.

A distribuição do diâmetro médio nas Baías Norte e Sul acontece de maneira muito semelhante ao que Dias *et al.* (2007) encontraram na Baía de Guanabara, onde foi verificado que as areias acumulam-se nas zonas de maior energia enquanto que os clásticos finos nas zonas de baixa energia.

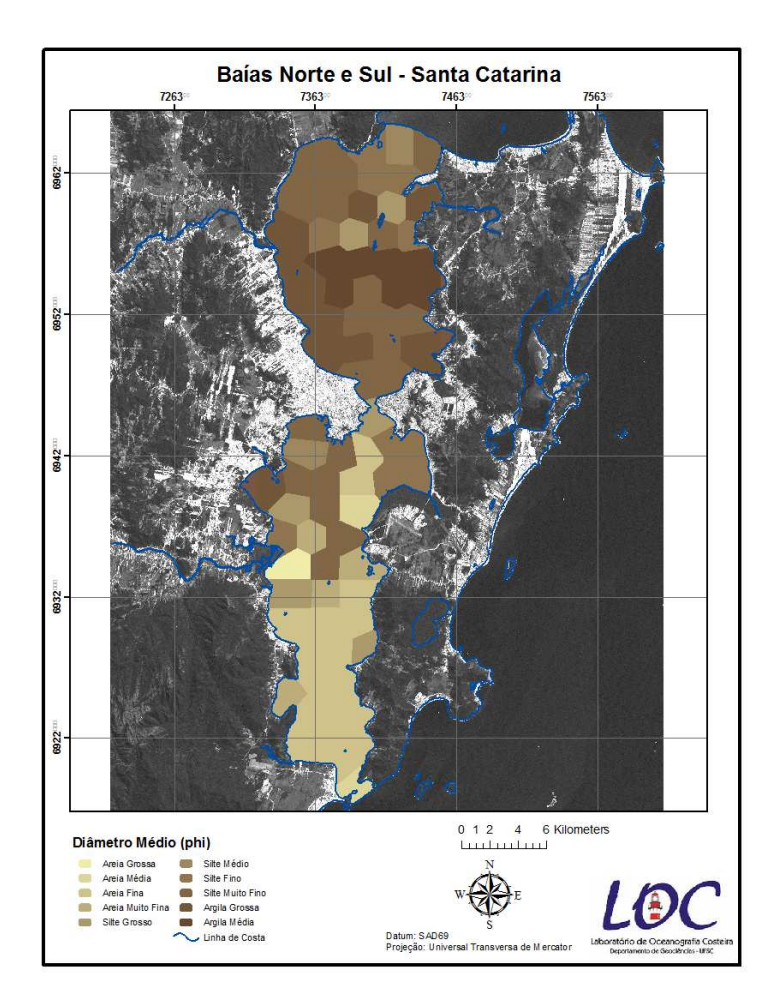

Figura 26 – Mapa da distribuição espacial do Diâmetro Médio de acordo com as classes granulométricas de Wentworth (1922; *apud* Suguio, 1973).

Os resultados obtidos com a espacialização dos parâmetros granulométricos apresentados neste trabalho, vão ao encontro do padrão discutido por Bonetti *et al.* (2007), que observou a existência de uma distribuição sedimentar diferençada entre as Baías Norte e Sul.

Bonetti *et al*, *op. cit*. aplicaram uma técnitica estatística de Análise de Agrupamento Hierárquica, definindo 4 grupos principais de estações de amostragem. Segundo estes autores enquanto a Baía Norte foi classificada em um único sub-ambiente, na Baía Sul foi observada uma nítida distinção entre o setor Sul e Norte deste sistema, sendo dividido em 3 sub-ambientes: o sub-ambiente Baía Sul, representado por estações que vão desde a desembocadura até a região do Rio Cubatão; o sub-ambiente Centro Sul que representa as estações localizadas ao norte da Baía Sul e um terceiro menor em termos de expressão espacial, mas bem característico sedimentologicamente chamado de Sub-ambiente Saco dos Limões.

#### 6.4 - CORRENTE RESIDUAL

 Através da espacialização dos valores de corrente modelados por Prudêncio (2003), pode-se constatar que as maiores intensidades de corrente residual ocorrem nas áreas de estrangulamento, como nas desembocaduras e no estreitamente central (Fig. 27).

 No trecho centro/norte da Baía Sul observou-se os menores valores de corrente, que indicam a presença do "tombo de maré" anteriormente mencionado.

 Na desembocadura da Baia Norte, ocorrem valores de corrente residual mais elevados nas proximidades do Pontal da Daniela, o que pode estar indicando transporte local de sedimentos e resultante crescimento da feição morfológica homônima.

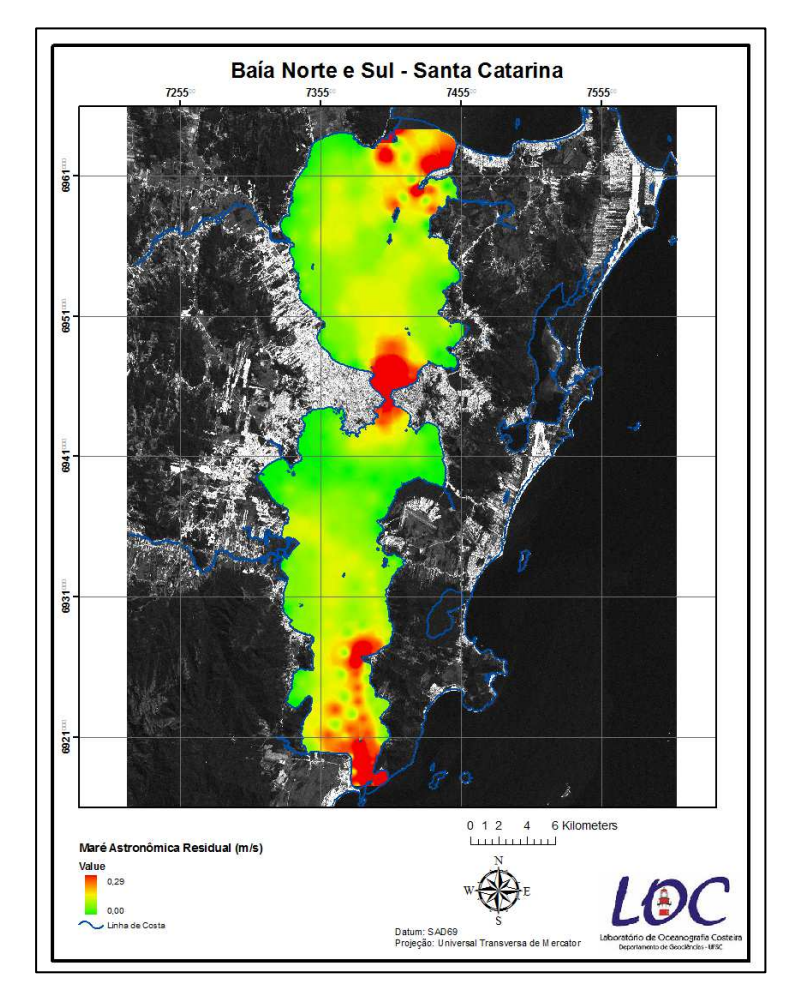

Figura 27: Mapa dos valores de corrente de maré astronômica residual (PRUDÊNCIO, 2003).

## 6.5 - ANÁLISE DE CORRELAÇÃO DE PERSON (*r*)

Através da espacialização dos dados anteriormente descritos, notou-se que os ambientes estudados diferem tanto em sua sedimentologia quanto nas características morfológicas.

De modo a investigar se a morfologia e a hidrodinâmica local podem estar influenciando a distribuição sedimentar nas baías, estas variáveis foram analisadas a partir de uma análise de correlação.

De acordo com a TABELA 1, tanto o diâmetro médio quanto a % de lama apresentaram correlação positiva com o relevo de fundo (*r*= 0,37 e *r*= 0,38 respectivamente) e se relacionaram negativamente com os valores de velocidade de corrente residual  $(r = -0.27 \text{ e } r = -0.29)$ . Apesar das correlações serem fracas, o valor de *r* é estatisticamente significativo para um nível de confiança de 95%.

Isso significa que, estatisticamente, sedimentos mais grossos estariam associados a áreas mais profundas e em locais onde as velocidades de corrente residual seriam igualmente mais elevadas. Este resultado era esperado e mostra que até certo ponto a distribuição sedimentar nas baías é condicionada pelos parâmetros batimétricos e hidrodinâmicos.

Todavia, como as correlações encontradas foram fracas, a interpretação acima deve valer apenas para um sub-conjunto dos pontos amostrais analisados. Outro agente que pode estar influenciando a distribuição do diâmetro médio são o aporte fluvial, visto que em pontos distintos do sistema deságuam importantes cursos d'água, e a geometria das baías. Enquanto a baía Norte possui uma forma mais arredondada, a baía Sul possui uma forma mais alongada e isso pode, de alguma forma, contribuir na distribuição irregular das correntes.

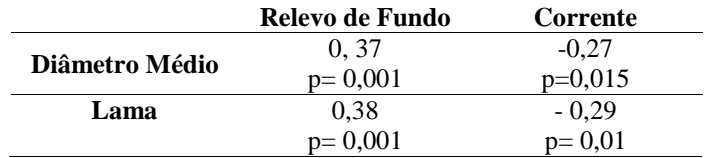

Tabela 1: Valores dos coeficientes de correlação (*r*) obtidos para o cruzamento entre as variáveis

### **6.5.1 – Correlação Espacial**

Buscando compreender como a análise de correlação anteriormente descrita se comporta espacialmente e identificar setores que não obedecem o padrão de correlação identificado gerou-se um mapa de superfície contínua dos valores de *r* por meio do *Model Builder* do ArcGIS.

As análises de correlação espacial foi efetuada apenas para o diâmetro médio, já que seus valores de correlação foram muito próximos com a % lama. Estes foram comparados com a profundidade (MDT) e os valores de velocidade de corrente de maré astronômica residual (Fig. 28 e 29 respectivamente), demonstram que a correspondência entre estas variáveis não ocorre de forma homogênea na área.

Espacialmente puderam ser identificados tanto trechos que responderam de forma diretamente proporcional aos valores de profundidade quanto de modo inversamente proporcional. De modo geral, os sedimentos aparentam ficar mais grossos em direção à áreas mais profundas nos trechos de estrangulamento e mais finos nas enseadas. Por outro lado, contrariando a correlação numérica anteriormente estabelecida, tendem a não apresentar correlação ou apresentar correlação levemente negativa nas áreas longitudinalmente centrais das baías.

Quanto à correlação espacial entre o diâmetro médio e as correntes, a correlação anteriormente obtida (sedimentos mais finos em áreas submetidas a menores valores de corrente) também parece predominar para a maior parte da área. Todavia, esse padrão tende a ser mais efetivo na Baía Norte que na Baía Sul. Nesta, o Rio Cubatão parece estar influenciando localmente nas características do sedimento.

Na figura 30 observa-se em detalhe os padrões que ocorrem nas proximidades da foz do Rio Cubatão, onde predomina areia grossa associada a menores valores de profundidade (como os quais não houve correlação) e baixas velocidades de corrente residual geradas por maré (positivamente correlacionada com o Diâmetro Médio).

Este comportamento pode estar associado a eventos de alta pluviosidade que resultam no aumentam da capacidade de transporte do rio, depositando os sedimentos arenosos no trecho de sua desembocadura.

Ressalta-se que esta é uma primeira tentativa de aplicação desta técnica de análise espacial, ainda pouco explorada na literatura, e que os resultados decorrentes de sua aplicação devem ser melhor estudados.

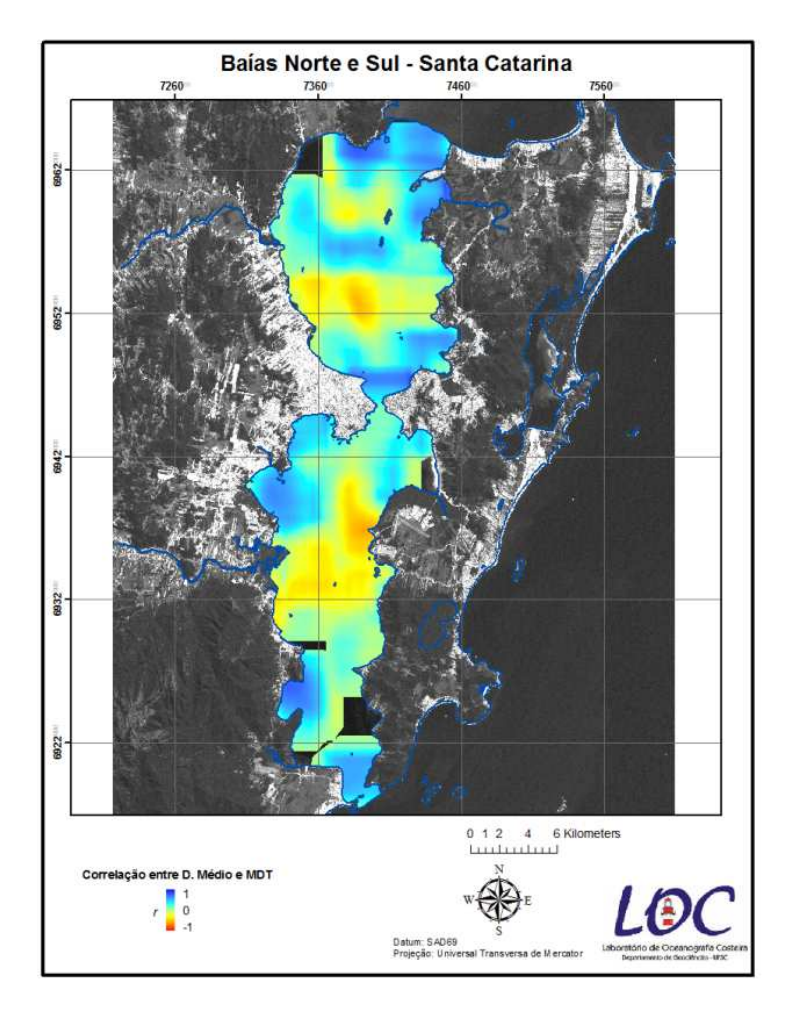

Figura 28: Mapa de Correlação espacial entre o Diâmetro Médio e a Profundidade.

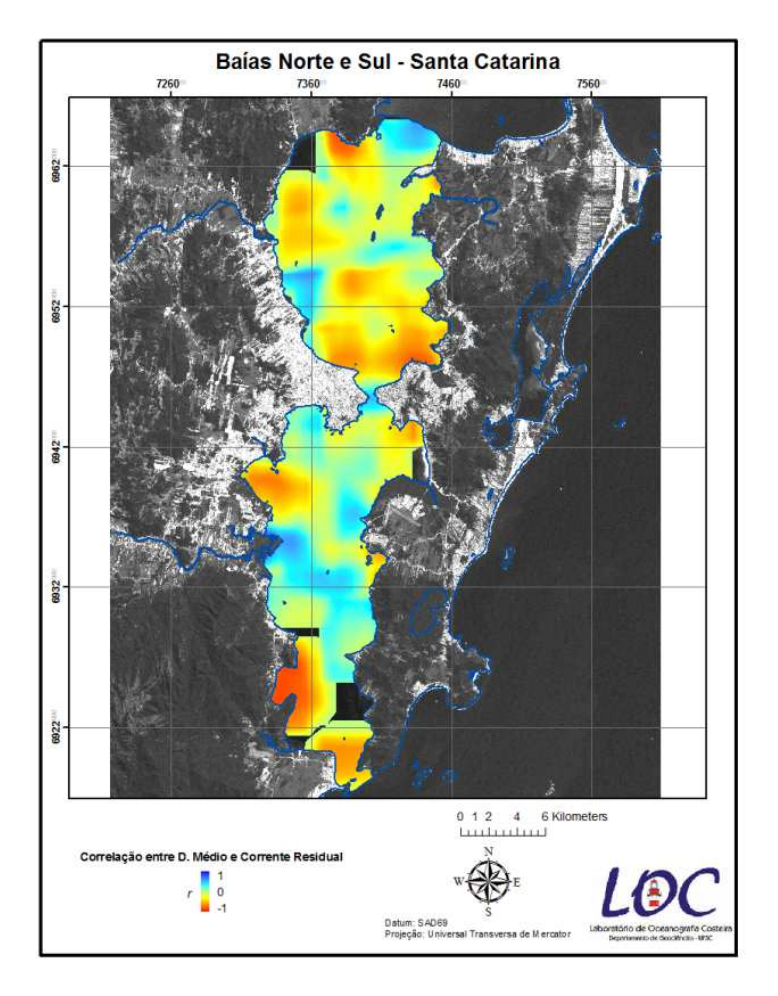

Figura 29: Mapa Correlação espacial entre o Diâmetro Médio e Corrente Residual.

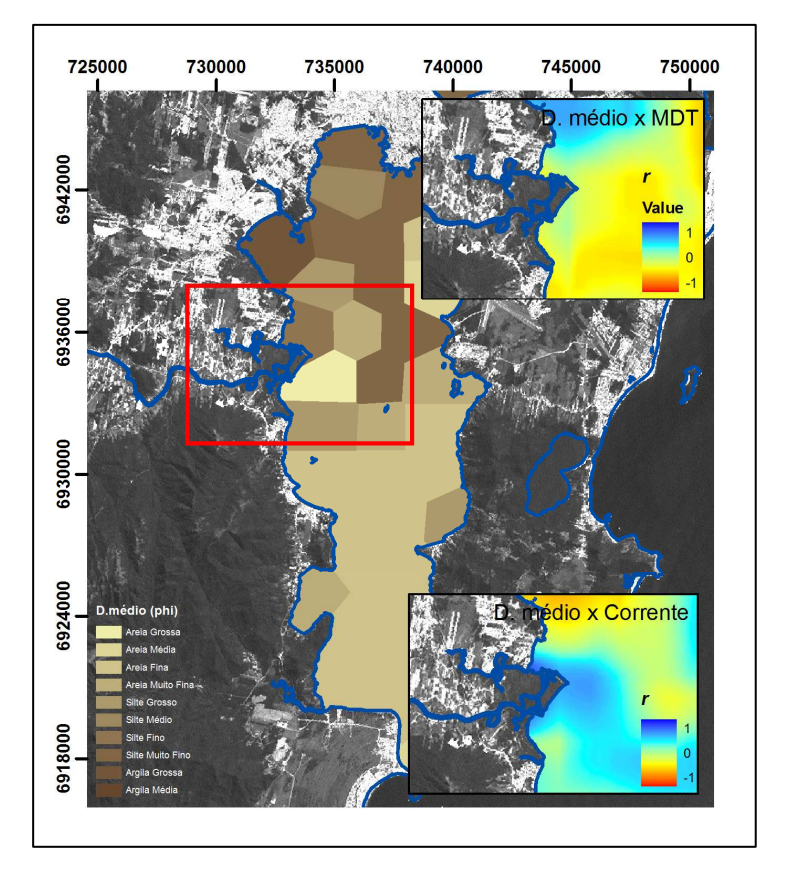

Figura 30: Foz do rio Cubatão, distribuição de sedimentos e coeficiente de correlação.

# **7. CONCLUSÃO**

O Modelo Digital de Terreno obtido através da interpolação das cotas batimétricas extraídas das cartas náuticas, permitiu a obtenção de um produto que representa adequadamente o relevo submerso das áreas de estudo. O uso interpolador *IDW* para a espacialização dos dados demonstrou-se apropriado, funcionando bem com o uso de barreiras. Todavia, o efeito "*bull-eye*" associado a este interpolador criou padrões pouco naturais em alguns trechos.

 De forma geral o BTM mostrou-se uma ferramenta eficaz para a classificação das feições da camada de fundo podendo, através da edição dos parâmetros do dicionário de classificação proposto por Lundblad (2004), ser aplicado em regiões com profundidades menores.

 A classificação gerada pelo BTM em duas diferentes escalas propiciou uma análise refinada da morfologia de fundo, discernindo feições que poderiam ser de difícil interpretação (ou delimitação) através do exame direto do Modelo Digital de Terreno.

 Os resultados obtidos com a aplicação do BTM na área de estudo podem servir como subsídio para que pesquisadores tenham uma melhor compreensão do ambiente, cruzando os dados de uma maneira mais eficaz para responder seus questionamentos científicos. Segundo Lundblad *et al.* (2006), embora o conjunto de dados resultante forneneça uma imagem única do ambiente bêntico, esses não são uma descrição completa desta camada, e somente uma análise integrada, pode revelar informações importantes.

 Através da espacialização dos valores de porcentagem de lama e diâmetro médio dos sedimentos de fundo observou-se uma clara diferença na distribuição destes no sistema. Enquanto a Baía Norte apresenta um domínio de sedimentos finos (argilas e siltes), na Baía Sul há um predomínio de sedimentos arenosos, sendo a presença de finos limitada ao setor Norte.

 Foi encontrada areia grossa apenas na estação localizada nas proximidades da desembocadura do Rio Cubatão, o que pode indicar a importante influência que alguns cursos d'água que deságuam nas baías exercem sobre esse ambiente.

 As análises de correlação demonstram que a distribuição do diâmetro médio é condicionada de modo geral pela batimetria e pelas correntes de maré atuantes no sistema. A espacialização do coeficiente de correlação possibilitou identificar trechos onde estas condicionantes atuam com maior ou menor influência sobre a distribuição do diâmetro médio, sugerindo que outras forçantes devem estar igualmente condicionado os padrões deposicionais da área.

 A utilização de um Sistema de Informação Geográfica para a estruturação e análise dos dados oceanográficos, mostrou-se uma alternativa eficiente e, apesar de os dados aqui apresentados serem insuficientes para afirmações conclusivas sobre a gênese, dinâmicas ou evolução do relevo submerso das baías Norte e Sul, possibilitou a integração e obtenção de resultados que contribuem para um melhor entendimento dos processos atuantes em sua estrutura morfossedimentar.

 Futuramente, a incorporação de dados mais detalhados (adensamento da malha de amostras sedimentares em locais específicos) e multivariados (outros parâmetros sedimentológicos e oceanográficos) poderão colaborar para melhor compreensão dos padrões encontrados nesta pesquisa. Paralelamente, a continuidade da exploração de técnicas de análise espacial poderá, permitir a otimização do reconhecimento de padrões espaciais a partir da geração de sínteses resultantes da integração destes dados.

### **REFERÊNCIAS**

ABREU, J.G.N. & CALLIARI, L.J. Paleocanais na Plataforma Continental Interna do Rio Grande do Sul: Evidências de uma Drenagem Fluvial Pretérita. **Revista Brasileira de Geofísica**, v. 23, n. 2, p. 123 – 132, 2005.

**Bacias Hidrográficas de Santa Catarina: Diagnóstico Geral.**  SEDUMA. Florianópolis,1997,163p.

BERNARDO, N.A. **Sedimentologia da Área de Entorno da reserva Biológica marinha do Arvoredo**. 2008. 48p. Trabalho de Conclusão de Curso.Centro de Ciências Tecnológicas, da Terra de do Mar – CTTMar, Universidade do Vale do Itajaí, Itajaí, 2008.

BONETTI, J., NUNES, M.G., OLIVEIRA, M.S.C & GRÉ, J.C.R. Caracterização do Relevo Submerso da Baía Norte – SC Com Base na Aplicação Digital de um Modelo de Térreo, In: **GEOSUL,** II Simpósio Nacional de Geomorfologia, 1998, Florianópolis, v. 27 n. 14, p 211-217.

BONETTI, C.; BONETTI, J. & BARCELOS, R. L. 2007. Caracterização Sedimentar e Geoquímica de Sistemas Costeiros com Ênfase na Avaliação da Influência de Sítios de Cultivo de Moluscos. *In:* Barroso, G. F.; Poersch, L. H. S.; Cavalli, R. O. & Galvez, A. O. (Org.). Sistemas de cultivos aqüícolas costeiros no Brasil: recursos, tecnologias e aspectos ambientais e sócio-econômicos. Rio de Janeiro: Museu Nacional, p. 139-149.

BONHAM-CARTER, G. F. **Geographic Information Systems for Geoscientists: Modeling with GIS**, Ottawa: Pergamon, 1994.

BORROUGH, P, A.; McDONNELL, R.A. **Principal of Geographic Information Systems**, Oxford: Clarendon Press, 1998.

CAMARA, G.; DAVIS, C.; MONTEIRO, A.M.V. (ORG) **Introdução à Ciência da Geoinformação**. Disponível em: < http://www.dpi.inpe.br/gilberto/livro/>. acesso em: 14 de julho /2010.

CARTA Náutica n<sup>0</sup> 1903. Rio de Janeiro: Diretoria de Hidrografia e Navegação (DHN), 1957. Escala: 1:50075.

CARTA Náutica nº 1904. Rio de Janeiro: Diretoria de Hidrografia e Navegação (DHN), 1957. Escala: 1:50075.

CARUSO, F. **Mapa Geológico da Ilha de Santa Catariana, escala 1:100 000 Texto Explicativo e Mapa**. Florianópolis – SC. 1993. 28p.

CASAN. **Relatório da Expedição ao Rio Cubatão.** Disponível em: <http://www.casan.com.br/index.php?sys=345>. Acesso em: 14 set. 2011.

CHILDS, C. Interpolating Surfaces in ArcGis Spatial Analyst, In: **ArcUser**, ESRI Education Services, 2004 . July – September, p. 32-35.

CHLUDISNKY, A. P. **Integração de dados oceanográficos e de sensoriamento remoto na análise espacial de águas costeiras visando a setorização da Reserva Biológica Marinha do Arvoredo e Baía de Tijucas, SC**. 2001. 147 p. Dissertação de Mestrado em Geografia, Departamento de Geociências - CFH, Universidade Federal de Santa Catarina, Florianópolis, 2001.

DIAS, G.T.M.; CATANZARO, L.F.; BAPTISTA NETO, J.A.; VILELA, C.G. & BREHME, I. Caracterização Textural dos Sedimentos Superficiais de Fundo e Dinâmica Sedimentar na Baía de Guanabara, Rio de Janeiro. **Revista Tamoios,** n 3, Jullho / Dezembro 2007.

DRUCK, S.; CARVALHO, M.S.; CÂMARA, G.; MONTEIRO, A.V.M. (eds) **Análise Espacial de Dados Geográficos**, Brasília: EMBRAPA, 2004.

FOLK, R.; WARD,W. Brazos River Bar: A study in the Significance of Grain Size Parameters. **Journal of Sedimentary Petrology**, v.27, p. 3- 26, 1957.

FRANKLIN-SILVA L. **Identificação de Sub-ambientes na Baía Sul (SC) com Base na Análise de Variáveis Oceanográfico Sedimentares**. 2002. 105p. Dissertação de Mestrado, Departamento de Geociências – CFH, Universidade Federal de Santa Catarina, Florianópolis, 2002.

LANDIM, P. M. B. 1998. **Análise Estatística de Dados Geológicos**. Ed.UNESP, São Paulo, 226p.

LEHNÉ, R. & SIROCKO, F. Quantification of Recente Movment Potential in Schleswig- Holstein (Germany) by GIS-Based Calculation of Correlation Coefficients. **International Journal of Earth Sciences (Geologische Rundschau)**, v.94, p. 1094 – 1102, October 2005.

LUNDBLAD E., WRIGHT, D.J., MILLER, J., LARKIN, E.M., RINEHART, R., NAAR, D.F., DONAHUE, B.T, ANDERSON, S.M. & BATTISTA, T. A BENTHIC TERRAIN CLASSIFICATION SCHEME FOR AMERICAN SAMOA. **MARINE GEODESY**, V. 29, ISSUE 2, P. 89 – 111, JULY 2006.

LUNDBLAD, E. **The Development and Application of Benthic Classifications for Coral Reef Ecosystems Below 30 m Depth using Multibeam Bathymetry: Tutuila,American Samoa**. 2004. 125 p. Dissertação de Mestrado, Oregon State University, Corvallis, 2004.

LEAL, P.C., NUNES, M.G., OLIVEIRA, M.S.C., OLIVEIRA, J.S., GRÉ, J.C.R. & BONETTI FILHO, J. Aspectos Texturais da Baía Norte, Costa Noroeste da Ilha de Santa Catarina. In: VII Congresso da ABEQUA, 1999, Porto Seguro, Brasil.

LOPES, E.S.S. **Curso de Geoprocessamento – Formatos de Dados em um SIG, Representação Geográfica e Topologia. Módulos de um SIG.** São José dos Campos: Centro de Ciências Exatas Naturais e Tecnológicas CCENT, LabGeo. Universidade de Ribeirão Preto, 1996, p.52-68.

MARTINS, R.P., MELO FILHO, E. & FRANCO, D. Circulação Hidrodinâmica e Dispersão de Poluentes na Baía de Florianópolis. In: Relatório Final do Projeto PADCT/CIAMB: Tecnologias Ambientais para o Desenvolvimento Sustentável da Bacia do Rio Cubatão – SC. Vol. 2, 1997, p. 1-81.

OSVALDO, Jr. H.N. & BONETTI, J. Utilização de Modelos Digitais de Terreno na Representação do Relevo Submerso: Uma avaliação de sua Aplicabilidade em Oceanografia Geológica. In: VIII Simpósio Brasileiro de Sensoriamente Remoto, 1996, Salvador, Brasil. INPE, p. 725-726.

PARIZOTTO, B. A. D. M.; FAVERO, F.; CAMPOS, A. V.; BONETTI, C. ; BONETTI, J. . Caracterização da Zona Estuarina do Rio Biguaçú (SC) Através de Parâmetros Físico-Químicos da Água, Associados a Foraminíferos e Tecamebas Bentônicos. In: Elisabete S. Braga G. Saraiva. (Org.). Oceanografia e Mudanças Globais. São Paulo: Editora da USP, 2007, p. 534-545.

PRUDÊNCIO, R.S. **Estudo Numérico da Circulação Induzida pela Maré na Baía de Florianópolis**. 2003. 107 p. Dissertação de Mestrado, Programa de Pós-Graduação em Eng. Ambiental – CTC, Universidade Federal de Santa Catarina, Florianópolis, 2003.

RINEHART, R. W., WRIGHT, D.J., LUNDBLAD, E.R., LARKIN, E.M., MURPHY, J. & CARY-KOTHERA, L. ArcGis 8.x Benthic Terrain Modeler: Analysis in American Samoa. In: 24th ANNUAL ESRI USER CONFERENCE, paper 1443, 2004 **Proceedings** …, San Diego, CA.

SUGUIO, K. **Introdução à Sedimentologia**. São Paulo: Ed. Edgerd Blucher LTDA, 1973.

SUGUIO, K.; MARTIN, L.; BITTENCOURT, A.C.SP.; DOMINGUEZ, J.M.L.; FLEXOR, J.M.; AZEVEDO, A.E.G. Flutuações do Nível Relativo do Mar Durante o Quaternário Superior ao Longo do Litoral Brasileiro e suas Implicações na Sedimentação Costeira . **Revista Brasileira de Geociências**, v. 4, n. 15, p. 273 – 286, Agosto de 1985.

TNC. **Metodologias aplicadas para definicón de sistemas intermareales, amenazas y modelos batimétricos y bentónicos. Evaluación Ecorregional Marina en ecorregiones Bahia de Panamá, Isla del Coco y Nicoya del Pacífico Tropical Oriental, y en Caribe de Costa Rica y Panamá**. 2008, Programa Regional de Ciencias, Región de Mesoamérica y El Caribe. The Nature Conservancy, San José, Costa Rica. 66p.

TOMAZZOLI, E. R. & PELLERIN, J. R. G. M. O Enxame de Diques Florianópolis na Ilha de Santa Catarina (SC): Mapa Geológico. In: IV SIMPÓSIO DE VULCANISMO E AMBIENTES ASSOCIADOS, 2008, Foz do Iguaçu, Brasil.

WRIGHT, D.J., LUNDBLAD, E.R., LARKIN, E.M., RINEHART, R. W., CARY-KOTHERA, L., DRAGANOV, K. & MURPHY, J. 2005. Benthic Terrain Modeler Execices. p. 1-26. Disponível em < http://dusk2.geo.orst.edu/djl/samoa/BTM\_Exercise.pdf>. Acesso em: 29/06/2010.

WOLFF. R. A. **Avaliação de Parâmetros Oceanográficos em Áreas de Produção de Ostras nas Águas da Baía Sul (SC) - Brasil**. 2007. 235 p. Tese (Doutorado em Geografia), Departamento de Geociências - Universidade Federal de Santa Catarina, Florianópolis.